# **Oracle® Communications Convergent Charging Controller**

CDMA U-CA-IS41 Technical Guide

Release 12.0.0

December 2017

ORACLE<sup>®</sup>

# **Copyright**

Copyright © 2017, Oracle and/or its affiliates. All rights reserved.

This software and related documentation are provided under a license agreement containing restrictions on use and disclosure and are protected by intellectual property laws. Except as expressly permitted in your license agreement or allowed by law, you may not use, copy, reproduce, translate, broadcast, modify, license, transmit, distribute, exhibit, perform, publish, or display any part, in any form, or by any means. Reverse engineering, disassembly, or decompilation of this software, unless required by law for interoperability, is prohibited.

The information contained herein is subject to change without notice and is not warranted to be errorfree. If you find any errors, please report them to us in writing.

If this is software or related documentation that is delivered to the U.S. Government or anyone licensing it on behalf of the U.S. Government, then the following notice is applicable:

U.S. GOVERNMENT END USERS: Oracle programs, including any operating system, integrated software, any programs installed on the hardware, and/or documentation, delivered to U.S. Government end users are "commercial computer software" pursuant to the applicable Federal Acquisition Regulation and agency-specific supplemental regulations. As such, use, duplication, disclosure, modification, and adaptation of the programs, including any operating system, integrated software, any programs installed on the hardware, and/or documentation, shall be subject to license terms and license restrictions applicable to the programs. No other rights are granted to the U.S. Government.

This software or hardware is developed for general use in a variety of information management applications. It is not developed or intended for use in any inherently dangerous applications, including applications that may create a risk of personal injury. If you use this software or hardware in dangerous applications, then you shall be responsible to take all appropriate fail-safe, backup, redundancy, and other measures to ensure its safe use. Oracle Corporation and its affiliates disclaim any liability for any damages caused by use of this software or hardware in dangerous applications.

Oracle and Java are registered trademarks of Oracle and/or its affiliates. Other names may be trademarks of their respective owners.

Intel and Intel Xeon are trademarks or registered trademarks of Intel Corporation. All SPARC trademarks are used under license and are trademarks or registered trademarks of SPARC International, Inc. AMD, Opteron, the AMD logo, and the AMD Opteron logo are trademarks or registered trademarks of Advanced Micro Devices. UNIX is a registered trademark of The Open Group.

This software or hardware and documentation may provide access to or information about content, products, and services from third parties. Oracle Corporation and its affiliates are not responsible for and expressly disclaim all warranties of any kind with respect to third-party content, products, and services unless otherwise set forth in an applicable agreement between you and Oracle. Oracle Corporation and its affiliates will not be responsible for any loss, costs, or damages incurred due to your access to or use of third-party content, products, or services, except as set forth in an applicable agreement between you and Oracle.

# **Contents**

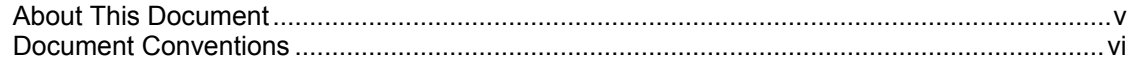

# **Chapter 1**

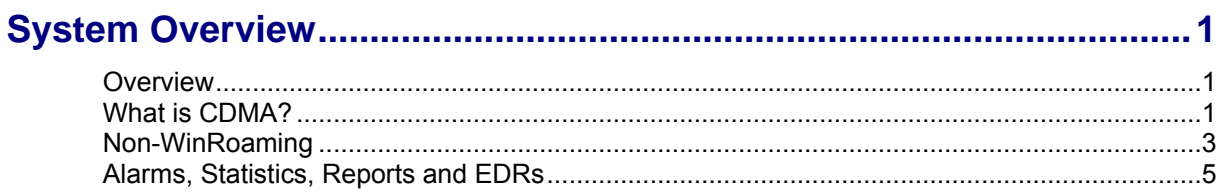

# **Chapter 2**

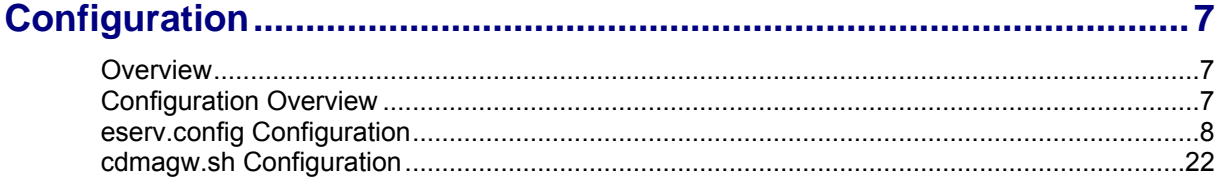

# **Chapter 3**

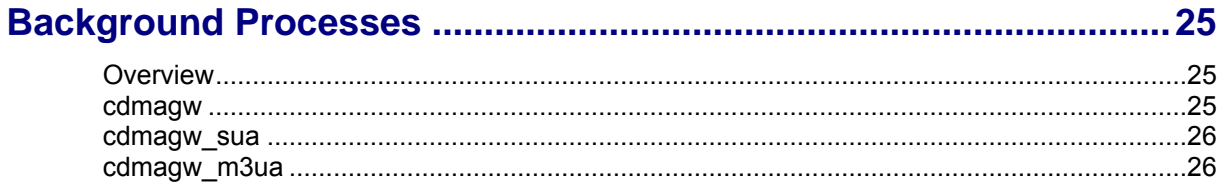

# **Chapter 4**

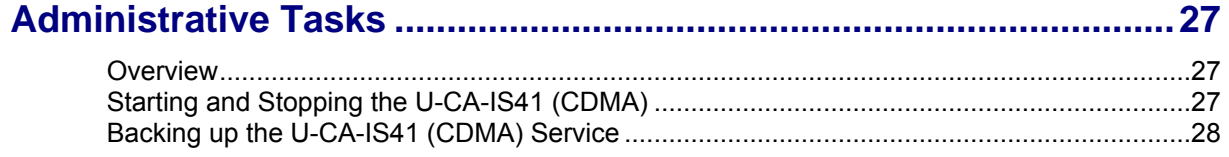

# **Chapter 5**

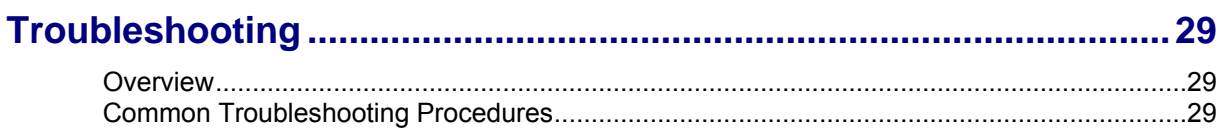

# **Chapter 6**

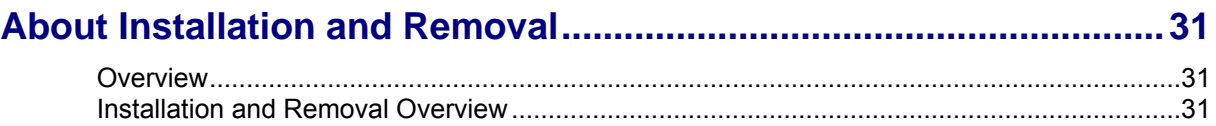

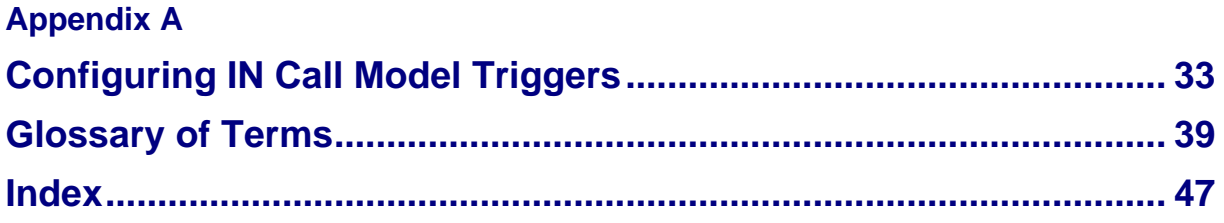

# <span id="page-4-0"></span>**About This Document**

## **Scope**

The scope of this document includes all the information required to install, configure and administer the U-CA-IS41 (CDMA) component. It does not include a detailed design of the service.

## **Audience**

This guide was written primarily for system administrators and persons installing, configuring and administering the U-CA-IS41 (CDMA). However, sections of the document may be useful to anyone requiring an introduction to the application.

## **Prerequisites**

A solid understanding of UNIX and a familiarity with IN concepts are an essential prerequisite for safely using the information contained in this technical guide. Attempting to install, remove, configure or otherwise alter the described system without the appropriate background skills, could cause damage to the system; including temporary or permanent incorrect operation, loss of service, and may render your system beyond recovery.

Although it is not a prerequisite to using this guide, familiarity with the target platform would be an advantage.

This manual describes system tasks that should only be carried out by suitably trained operators.

# **Related Documents**

The following documents are related to this document:

- $\bullet$ *Oracle Communications Convergent Charging Controller Service Logic Execution Environment Technical Guide*
- *Oracle Communications Convergent Charging Controller Service Management System Technical*   $\bullet$ *Guide*
- *Oracle Communications Convergent Charging Controller Service Management System User's*   $\bullet$ *Guide*
- *Oracle Communications Convergent Charging Controller Advanced Control Services Technical Guide*
- *Oracle Communications Convergent Charging Controller Advanced Control Services User's Guide*  $\bullet$
- *Oracle Communications Convergent Charging Controller SIGTRAN Technical Guide*

# <span id="page-5-0"></span>**Document Conventions**

# **Typographical Conventions**

The following terms and typographical conventions are used in the Oracle Communications Convergent Charging Controller documentation.

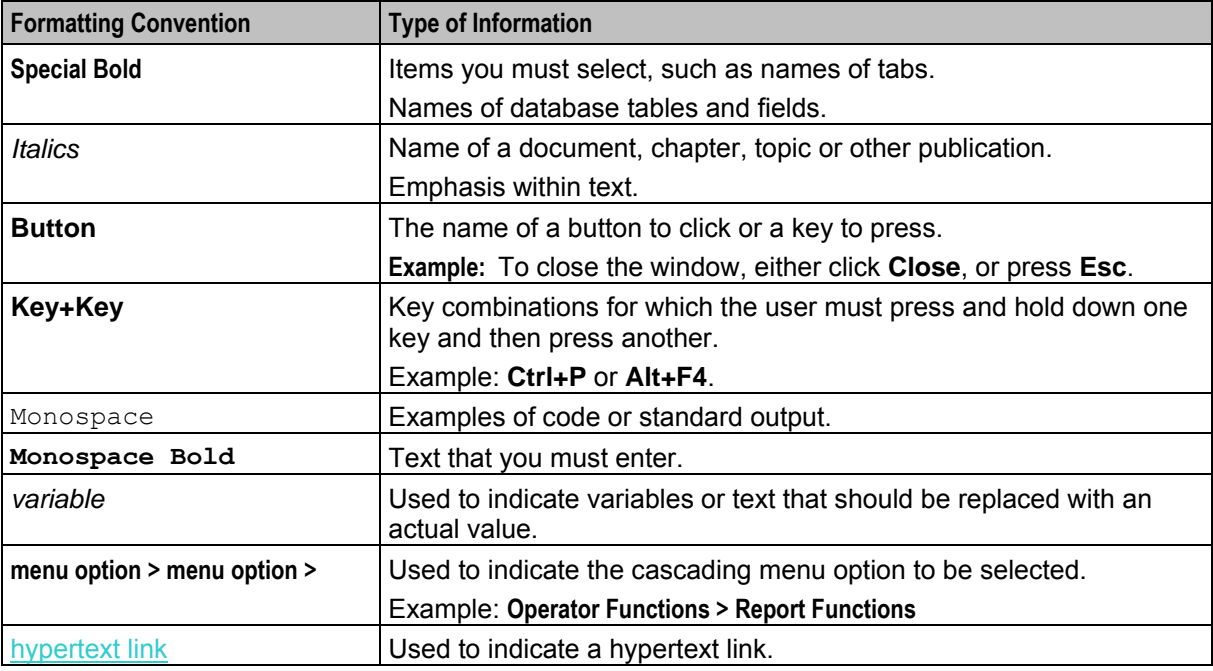

Specialized terms and acronyms are defined in the glossary at the end of this guide.

Chapter 1 **System Overview** 

# <span id="page-6-4"></span><span id="page-6-2"></span><span id="page-6-1"></span><span id="page-6-0"></span>**Overview**

### **Introduction**

This chapter provides a high-level overview of the application. It explains the basic functionality of the system and lists the main components.

It is not intended to advise on any specific Oracle Communications Convergent Charging Controller network or service implications of the product.

### **In this Chapter**

This chapter contains the following topics.

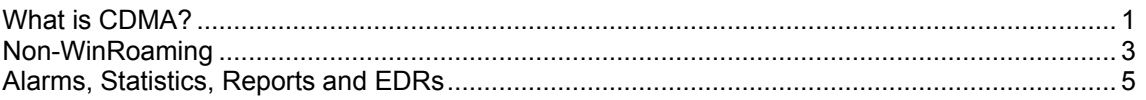

# <span id="page-6-3"></span>**What is CDMA?**

### **Introduction**

The U-CA-IS41 (CDMA) enables operators to make use of the IS-41 protocol to provide telephone services to end users on CDMA networks.

CDMA exploits existing products and standard protocols in order to provide a cost-effective solution that potentially can be interfaced to a variety of service platforms.

# **Diagram**

The diagram below illustrates the sub-system components that comprise the U-CA-IS41 (CDMA) service, including external interfaces.

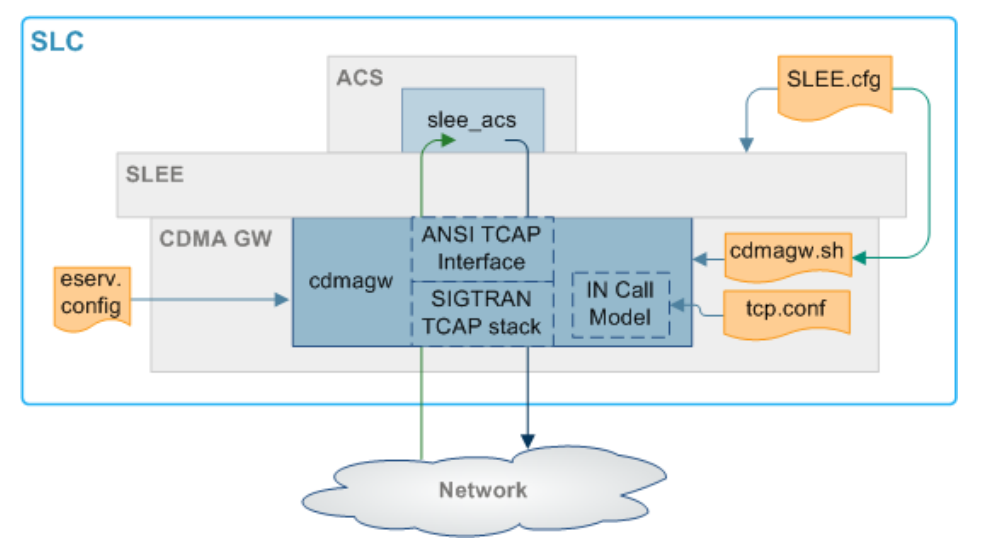

## **Component descriptions**

This table describes the main components involved in the CDMA application.

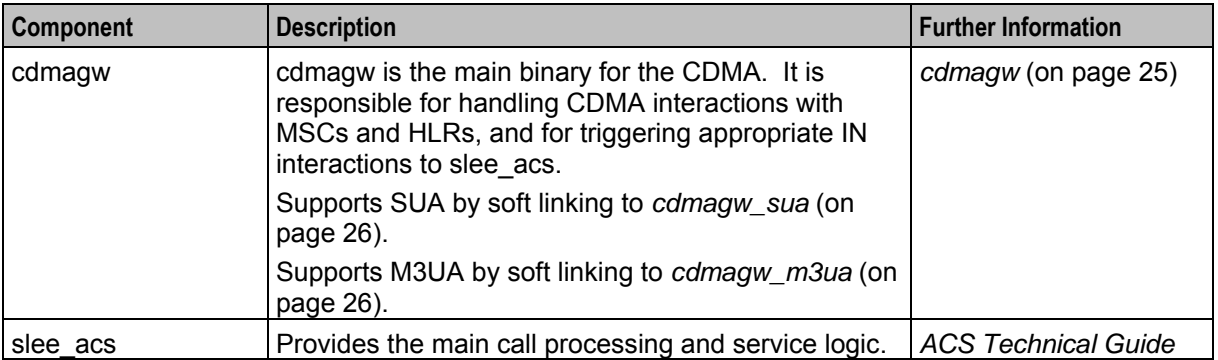

# <span id="page-8-1"></span>**Possible processing stages**

The following diagram illustrates the possible processing stages initiated by CDMA when an IS-41 message is received from the MSC, converted to INAP and forwarded to the SCF.

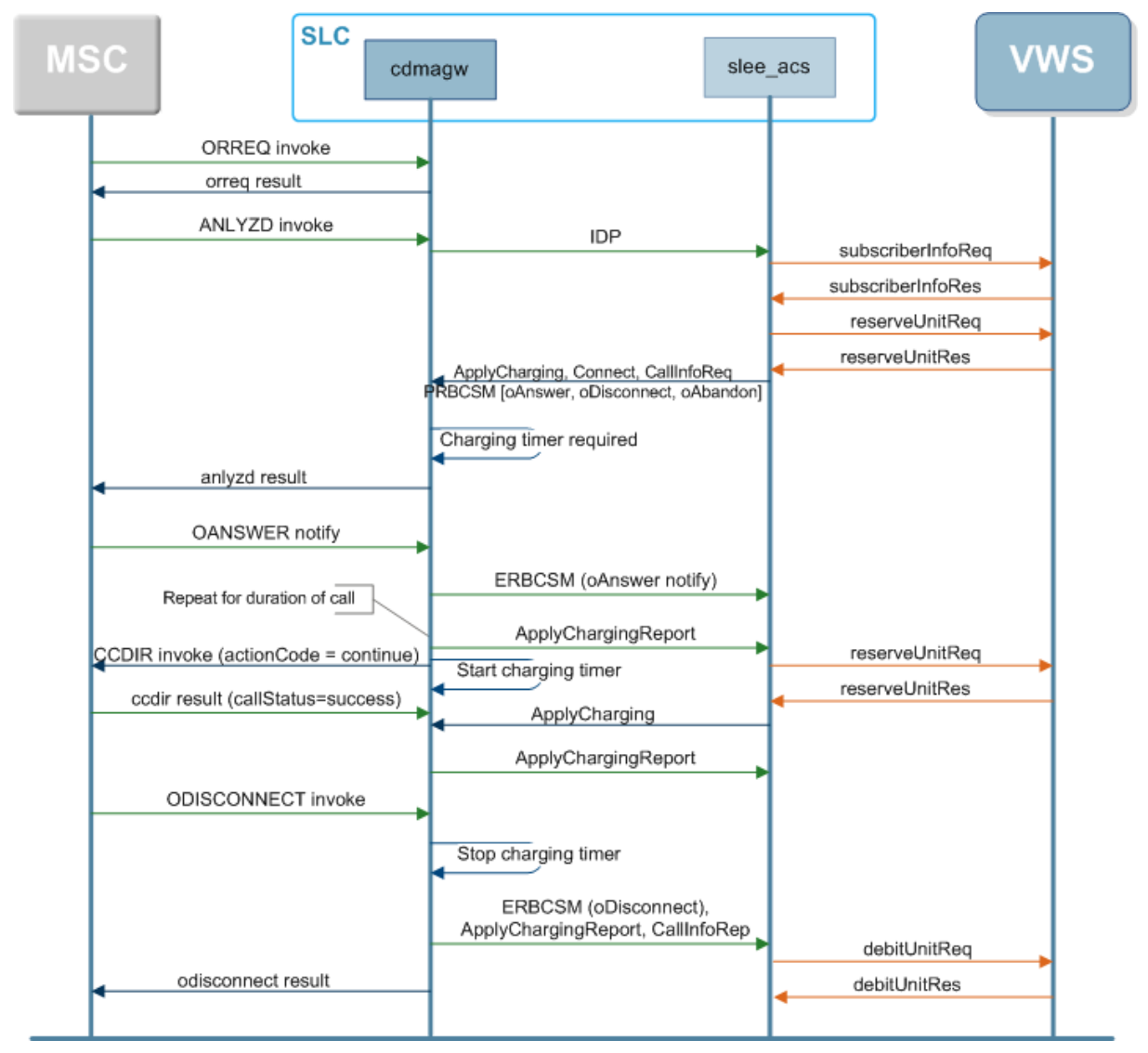

# <span id="page-8-0"></span>**Non-WinRoaming**

# **non-WinRoaming traffic**

CDMA supports non-WinRoaming traffic, based on relaying pre-IS-826 calls (that is, IS-771 or earlier) from the HLR by informing the requester to retrigger to a local IS-826 capable MSC. The local MSC will then perform IS-826 interactions with the SLC, to permit real-time charging to occur.

CDMA supports real-time control of MO voice calls in a non-WIN capable VPLMN (foreign network). CDMA supports this by causing the calls in the non-WIN capable VPLMN (foreign network) to be rerouted back to the WIN-capable HPLMN (home network) for re-origination of an IS-826 controlled call.

# <span id="page-9-0"></span>**Network element requirements**

This table describes the standards compliance requirements for the network elements needed to support this solution.

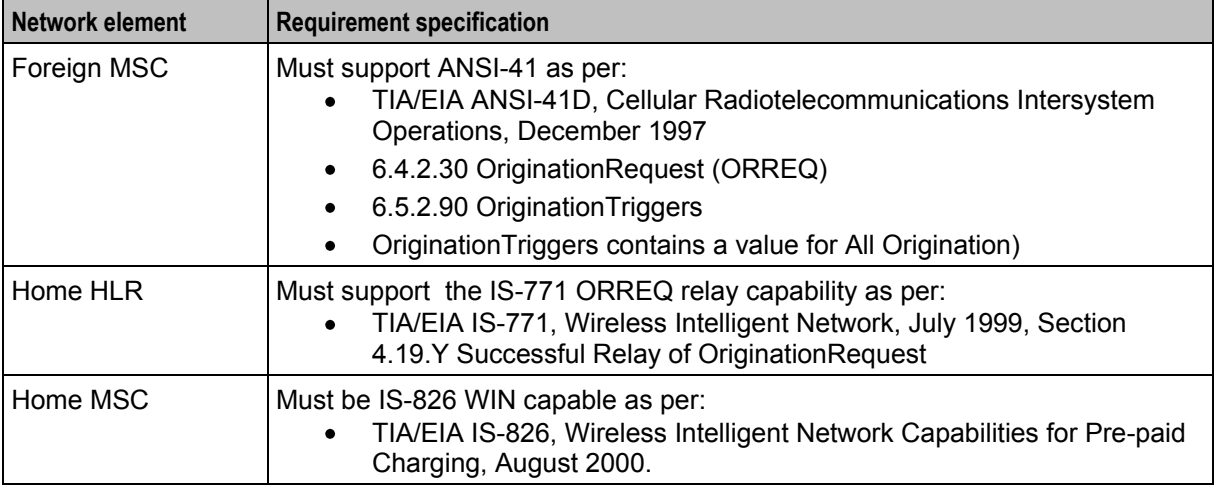

## **Non-WinRoaming processing**

This process describes how non-WinRoaming calls are handled.

### **Stage Description** 1 A new IS-771 call arrives at *cdmagw* (on page [25\)](#page-30-4). If OriginationTriggers (ORIGTRIG) Value = All Origination, cdmagw attempts to apply the non-WinRoaming treatment. Otherwise cdmagw continues using the normal message flow (that is, it sends an empty (successful) ORREQ reply). 2 cdmagw determines the GMSC to use, based on the MSID in the call via the MSID prefix to GMSC name mapping in the file specified by *msidGmscFile* (on page [17\)](#page-22-0). The *gmscName* (on page [20\)](#page-25-0) is later used to determine which TSAN range to use. If no msidGmscFile is specified, this lookup is not used. If no GMSC is found: The call will be assigned the default range specified in *defaultTsanPool* (on page  $\bullet$ [13\)](#page-18-0). If no default TSANs are available, AccessDeniedReason is set to  $\bullet$ *noTsanDeniedReason* (on page [18\)](#page-23-0). 3 cdmagw allocates a TSAN for storing call data. cdmagw stores the IS-771 call data required for charging purposes by the following IS-826 call, indexed on TSAN. This data is globally available to all following calls, so it can be retrieved when the corresponding IS-826 call is retriggered. (Use *nonWinRoamDataTimeout* (on page [17\)](#page-22-0) to timeout call data if no retriggered call arrives.) cdmagw uses the next available TSAN from one of the ranges of TSANs which corresponds to the GMSC. If no free TSAN can be allocated, it drops the call by sending back an orreq with AccessDeniedReason set to *noTsanDeniedReason* (on page [18\)](#page-23-0). 4 cdmagw extracts relevant telephony data and sends back a modified orreq message containing the MSCID, and the TSAN in PSTNTermination->DestinationDigits. 5 cdmagw waits for a IS-826 ANLYZD originated by the IS-771 call. When an IS-826 ANYLZD arrives, cdmagw determines if data associated with a corresponding IS-771 call has been stored. 6 If the IS-826 has TRIGTYPE=Specific\_Called\_Party\_Digit\_String, cdmagw extracts the

<span id="page-10-1"></span>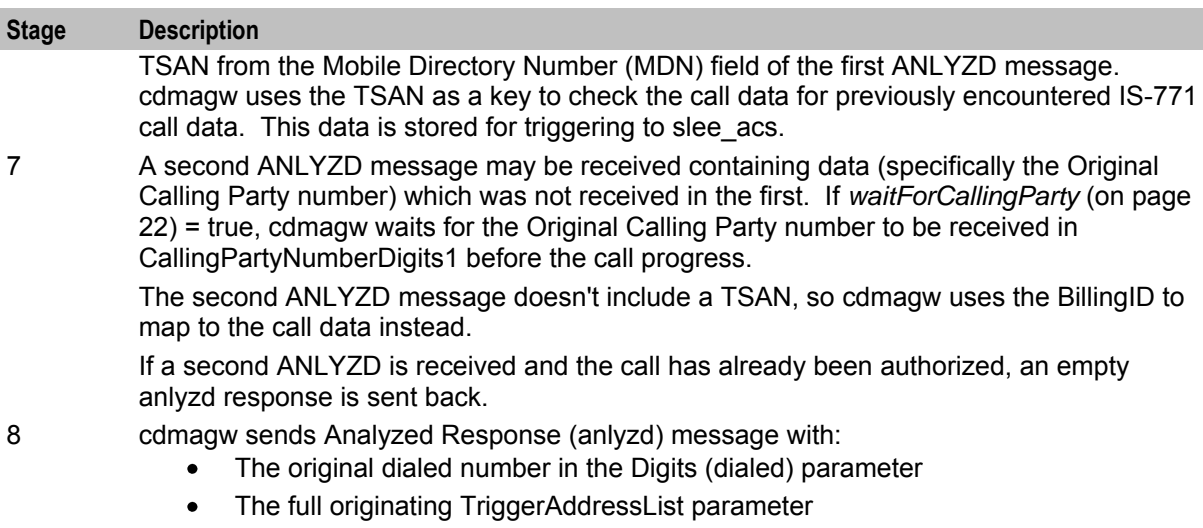

# **Supported ANLYZD parameters**

The following parameters are supported in ANLYZD messages:

- BillingId
- Digits (Dialed)
- TriggerType
- CallingPartyNumberDigits1
- DestinationDigits
- MSCID
- MobileDirectoryNumber
- MSID (MIN or IMSI)

# <span id="page-10-0"></span>**Alarms, Statistics, Reports and EDRs**

# **Alarms**

CDMA uses the SMS integrated alarms collection, viewing and forwarding system. The alarms generated by all components of CDMA are consolidated on the SMS and stored in a centralised alarm database.

The operator can:

- View the alarms through the alarm viewer built into the SMS screens
- Forward all alarms to an integrated external fault management system using SNMP v1 or v3.

Alarms can be automatically deleted from the SMF alarm database after a configurable period.

For more information about the:

- Specific alarms generated by CDMA, see *CDMA Alarms Guide*.
- SMS alarms subsystem, see *SMS User's Guide*.

# **Statistics**

The following table shows the statistics that will be generated by the cdmagw service if statistics are enabled. For more information about how cdmagw generates statistics, see *Configuration* (on page [7\)](#page-12-4).

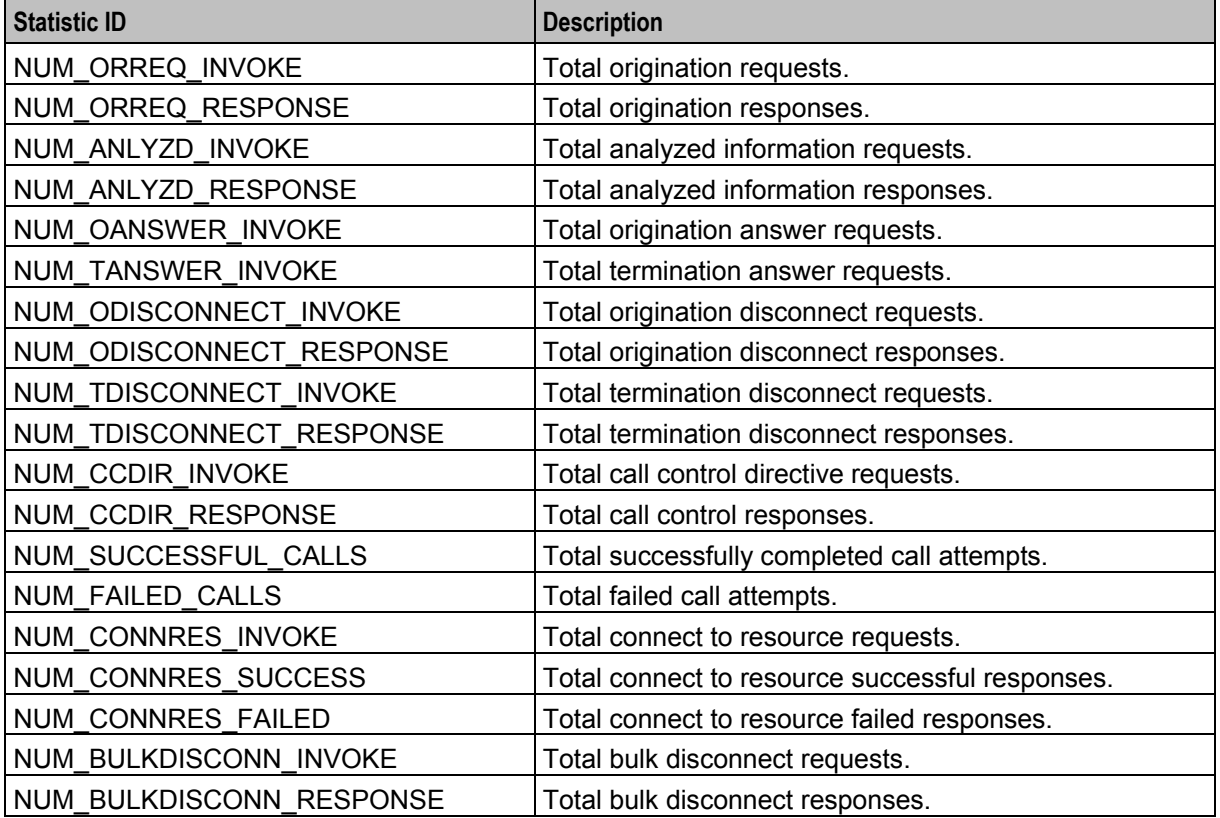

## **Reports**

CDMA does not install any specific SMS reports. However, you can report on any statistics which are recorded using the SMS Application report on the SMS Report Functions screen. For more information about running SMS reports, see *SMS User's Guide*.

# **EDRs**

CDMA does not write any EDRs itself. However messages sent from cdmagw to slee\_acs will result in an EDR being written by slee acs. For more information about what EDRs are written by slee acs, see *Event Detail Record Reference Guide*.

# Chapter 2 **Configuration**

# <span id="page-12-4"></span><span id="page-12-2"></span><span id="page-12-1"></span><span id="page-12-0"></span>**Overview**

### **Introduction**

This chapter explains how to configure the Oracle Communications Convergent Charging Controller application.

## **In this chapter**

This chapter contains the following topics.

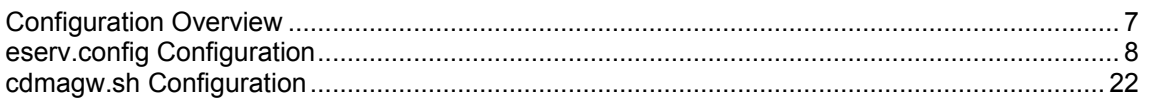

# <span id="page-12-3"></span>**Configuration Overview**

## **Introduction**

This topic provides a high level overview of how the CDMA component is configured.

## **Configuration components**

CDMA is configured by the following components:

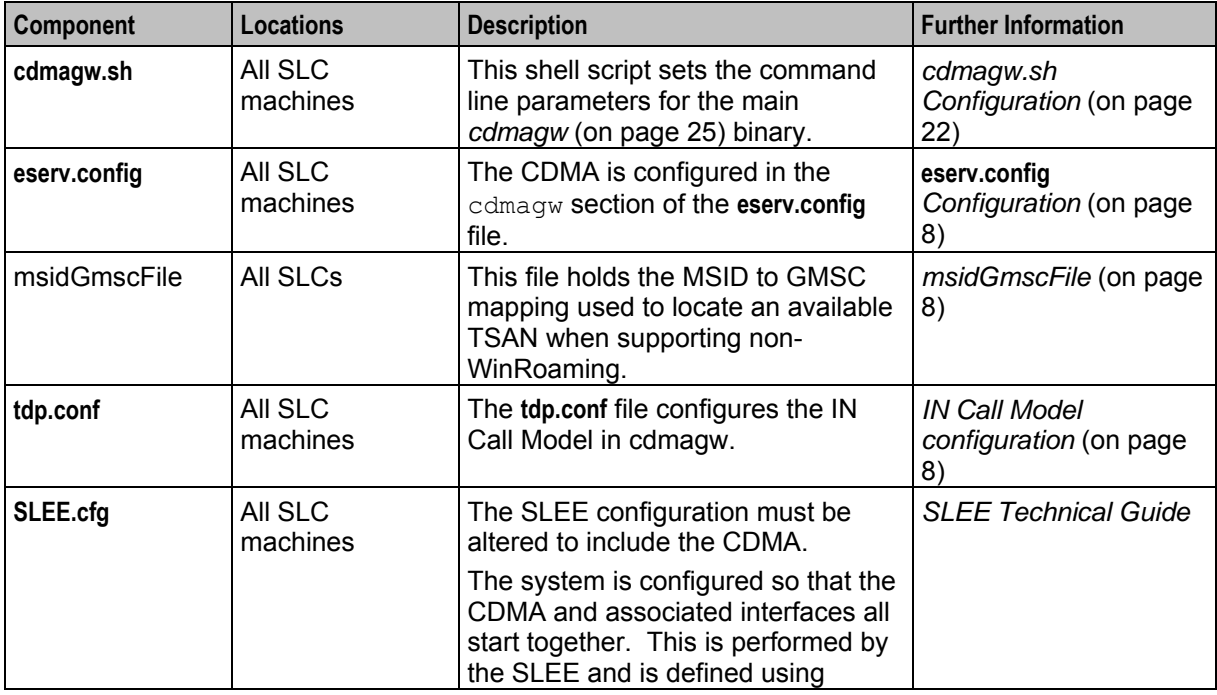

<span id="page-13-1"></span>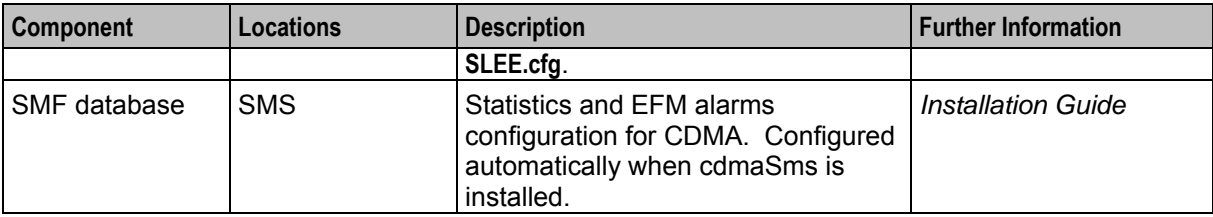

# **IN Call Model configuration**

Configuration for the IN Call Model element of the U-CA-IS41 (CDMA) is contained in the **/IN/service\_packages/SLEE/etc/tdp.conf** file. This text shows an example of the file.

```
# mandatory params: 
CAMEL
ADDITIONALNUMS 
IMSI QUAL=129 
# optional params: (comment out if not required) 
ACH WARN PERIOD=10 
ACH TONE=20,0 
ACH ANNOUNCE=156 
# the trigger/service key definition 
3 1 3 request all all
```
For more information about how to configure the **tdp.conf** file, see Configuring IN Call Model Triggers.

### **msidGmscFile**

The **msidGmscFile** file is only used for non-WIN roaming redirection to pick a GMSC TSAN pool to use.

It contains multiple entries (one entry per line) in the form:

```
MSID_Prefix,GMSC_Name
```
### **Notes:**

- Each MSID Prefix must be less than *maxMsidForGmscSelect* (on page [16\)](#page-21-0) characters long.
- $\bullet$ The GMSC name must exist in the **eserv.config** under *tsanPools* (on page [20\)](#page-25-0).
- On configuration reload, the file specified in *msidGmscFile* (on page [17\)](#page-22-0) is read. This can be triggered by a SIGHUP.
- Lines that begin with hashes (#), are ignored by *cdmagw* (on page [25\)](#page-30-4).

**Example:** This text shows an example of a line from msidGmscFile.

```
189883,MSC1
```
# **eserv.config Configuration**

### **Introduction**

The **eserv.config** file is a shared configuration file, from which many Oracle Communications Convergent Charging Controller applications read their configuration. Each Convergent Charging Controller machine (SMS, SLC, and VWS) has its own version of this configuration file, containing configuration relevant to that machine. The **eserv.config** file contains different sections; each application reads the sections of the file that contains data relevant to it.

The **eserv.config** file is located in the **/IN/service\_packages/** directory.

The **eserv.config** file format uses hierarchical groupings, and most applications make use of this to divide the options into logical groupings.

### **Configuration File Format**

To organize the configuration data within the **eserv.config** file, some sections are nested within other sections. Configuration details are opened and closed using either { } or [ ].

- Groups of parameters are enclosed with curly brackets  $-\{\}$
- An array of parameters is enclosed in square brackets [ ]  $\bullet$
- Comments are prefaced with a  $#$  at the beginning of the line

To list things within a group or an array, elements must be separated by at least one comma or at least one line break. Any of the following formats can be used, as in this example:

```
{ name="route6", id = 3, prefixes = [ "00000148", "0000473"] } 
    { name="route7", id = 4, prefixes = [ "000001049" ] }
or
    { name="route6"
        id = 3prefixes = [ 
            "00000148"
            "0000473" 
        ] 
    }
    { name="route7"
        id = 4prefixes = [ 
            "000001049" 
        ] 
    }
or
    { name="route6"
        id = 3prefixes = [ "00000148", "0000473" ] 
    }
    { name="route7", id = 4prefixes = [ "000001049" ] 
    }
```
## **Editing the File**

Open the configuration file on your system using a standard text editor. Do not use text editors, such as Microsoft Word, that attach control characters. These can be, for example, Microsoft DOS or Windows line termination characters (for example,  $^{\wedge}$ M), which are not visible to the user, at the end of each row. This causes file errors when the application tries to read the configuration file.

Always keep a backup of your file before making any changes to it. This ensures you have a working copy to which you can return.

### **Example cdmagw Configuration Section**

Here is an example of the cdmagw section in the **eserv.config** file, showing the CDMA configuration.

```
cdmagw = {
   ImsiIdpQualifier=129
   CallStatusTimeout=30
   ResetSrfTimeout=30
   DisconnectTimeout=30
   BusyStatusTimeout=10
```
**Chapter 2** 

CcdirTimeout=30 CallFailedTimeout=1 DisconnectWarningType='T' DisconnectWarningID=24 LowCreditWarningType='T' LowCreditWarningID=24 TestInterfaceEnabled=false TestInterfacePort=14875 SoakTestInterfaceEnabled=false SoakTestInterfacePort=14876 EnableDisConnRes=true ANLYZDActionCodeRequired=false ThrottlingCallRate=0 EnableStats=false AnnouncementsUseCCDIR=true MaxStatusCheckFailures=1 LocationIdIncludesMSCID=false SoakTestCalledNumber="1234567890" SoakTestCallingNumber="1234567890" CompareDestinationDigits=false AllowInitialTermination=false Dynamic\_DMHServiceID=false DMHServiceID\_ANLYZD\_OnRelease=false DMHServiceID\_ANLYZD="" DMHServiceID\_ORREQ="" DMHServiceID\_ODISCONNECT="" DMHServiceID\_TDISCONNECT="" DMHServiceID\_DynamicPrefix="1.1"  $waitForCallingParty = false$ abortOnCallFail = false forceCorrelationID = false dummyMDNForCallLookup="0000" msidGmscFile="" maxMsidForGmscSelect=6 msidRequiredDeniedReason= 0 cfnaOnRedirectionIndicators = [3,17] nonWinRoamDataTimeout = 30 noTsanDeniedReason = 3 keepTsanLocal = true  $d$ ummyMsid = "989123" defaultTsanPool = "MSC1" tsanAnlyzdField = "Digits" tsanPools = [ { gmscName="MSC1" tsanNature = 4 ranges = [ { rangeStart = "8049096367" rangeEnd = "8049096417" } { rangeStart = "9876540850" rangeEnd = "9876540890" } ] } { gmscName="MSC2" ranges = [ { rangeStart = "0987650990"

```
rangeEnd = "0987650150" 
                }
                {
                    rangeStart = "5402946949" 
                    rangeEnd = "5402946999" 
               }
           ]
       }
    ]
   }
}
```
## **Parameters**

The following parameters are supported.

abortOnCallFail

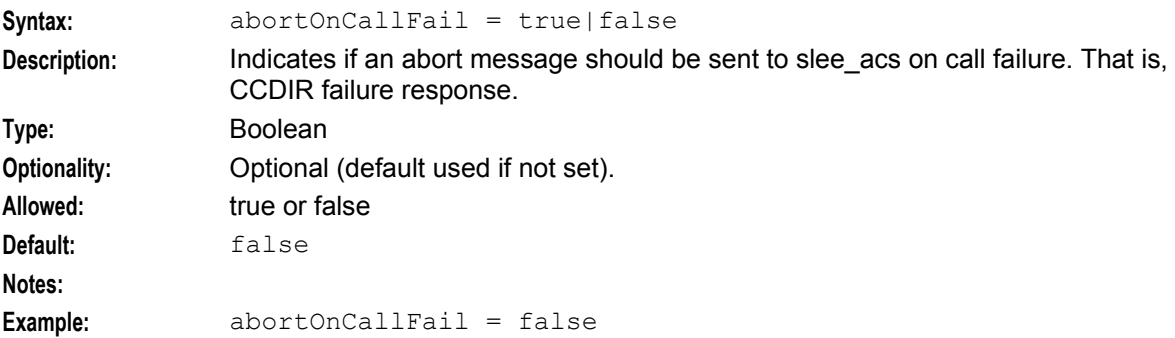

### AllowInitialTermination

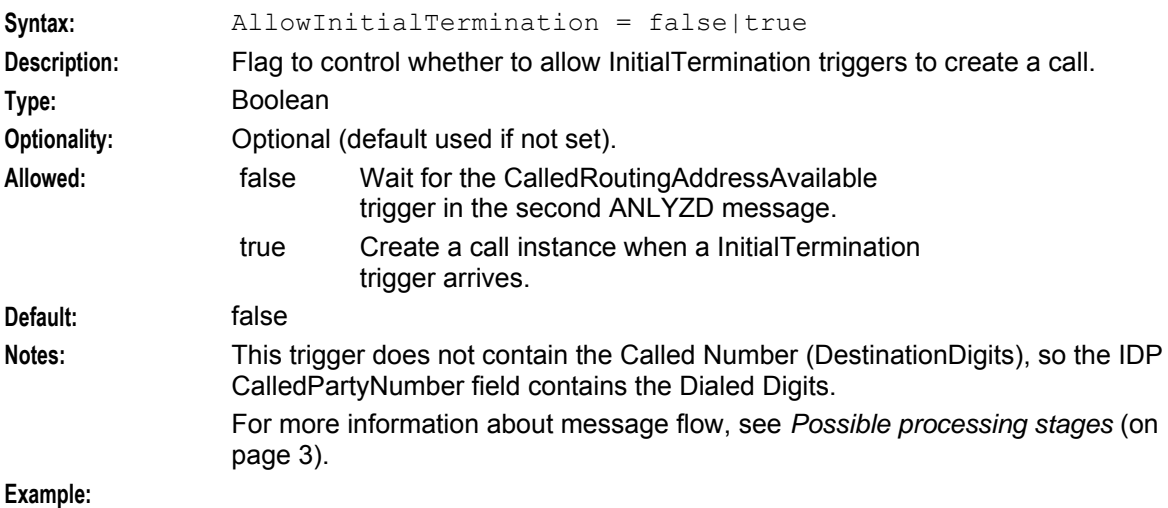

### ANLYZDActionCodeRequired

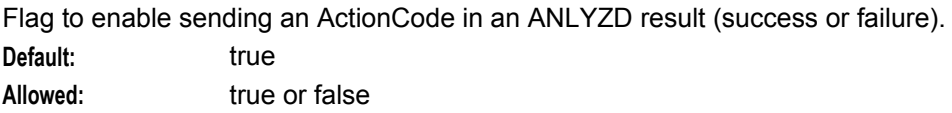

### **Chapter 2**

### AnnouncementsUseCCDIR

Flag to control whether switch-based announcements use CCDIR or ANLYZD/ODISCONNECT responses.

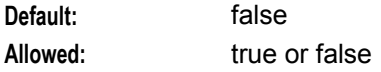

### BusyStatusTimeout

A periodic timer that sets the number of seconds to wait before checking whether the called party was busy before a call has been answered.

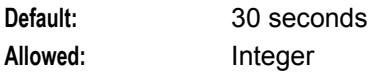

### CallFailedTimeout

The amount of time between verifying a call failure and releasing a call.

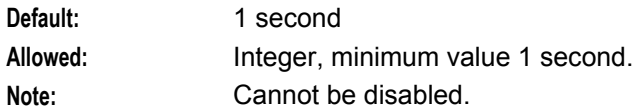

### CallStatusTimeout

A periodic timer that checks the status of the call to make sure no calls have been dropped by the MSC without notifying the Cdma Gateway.

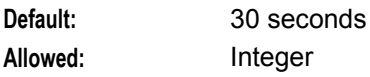

### CcdirTimeout

A periodic timer that sets the number of seconds to wait before assuming that the CCDIR invoke operation failed.

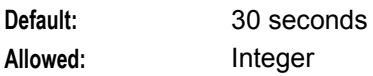

### cfnaOnRedirectionIndicators

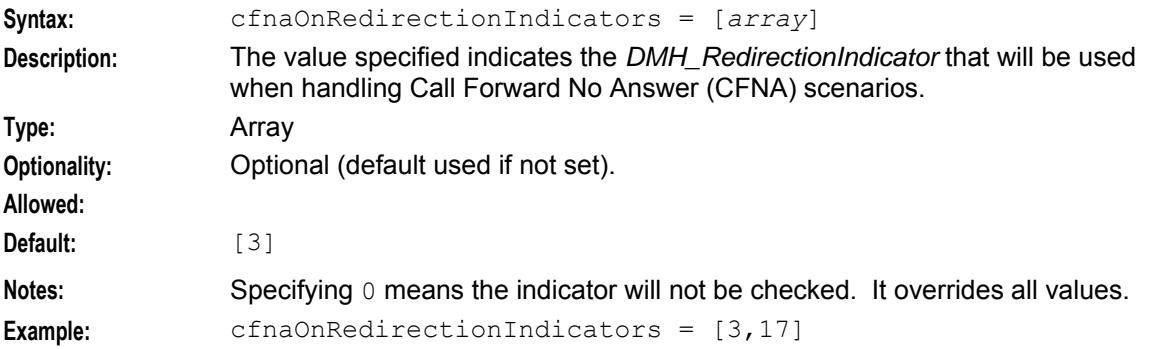

### CompareDestinationDigits

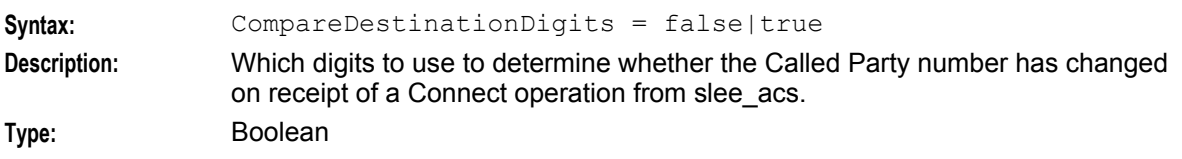

<span id="page-18-0"></span>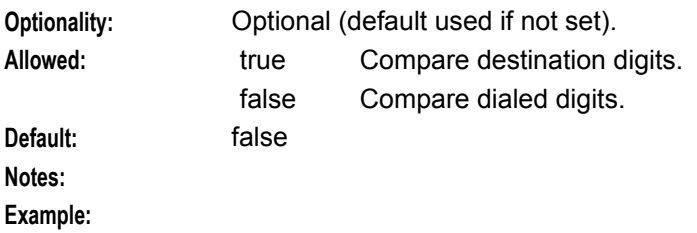

### ConnresTimeout

A periodic timer that sets the number of seconds to wait before assuming that the CONNRES was successful.

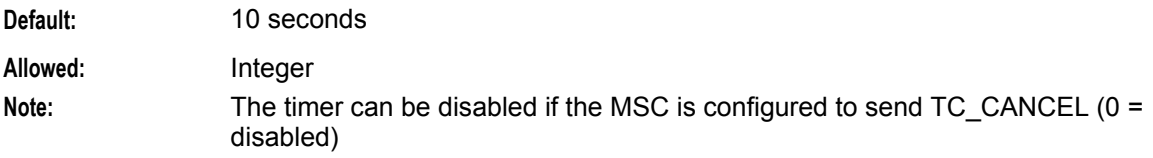

### defaultTsanPool

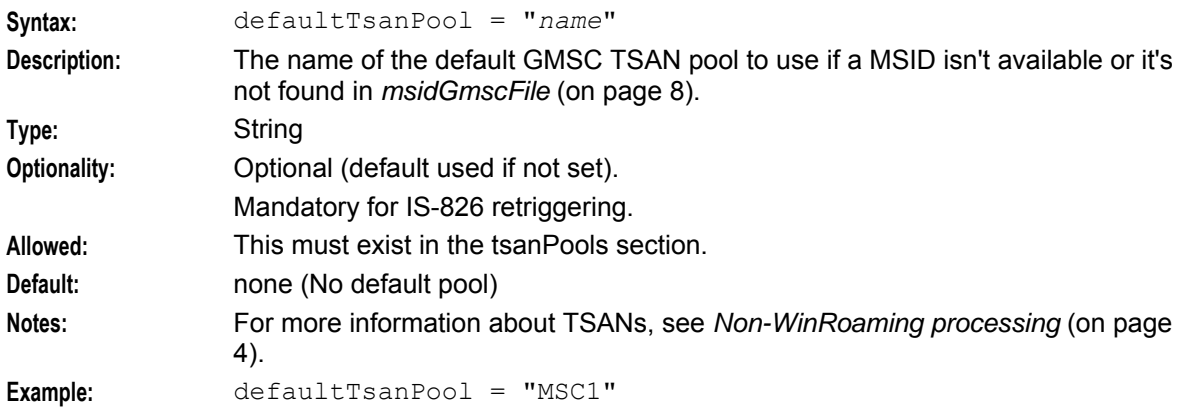

### DisconnectTimeout

A periodic timer that sets the number of seconds to wait before assuming that the forced release (using a CCDIR) has failed.

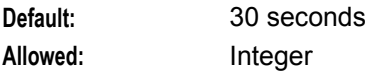

### DisconnectWarningID

The ID of the tone to be played when a call is disconnected using CCDIR.

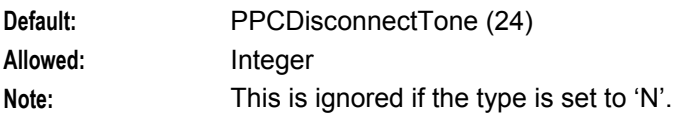

### DisconnectWarningType

Playas a tone, or announcement, or nothing when about to disconnect.

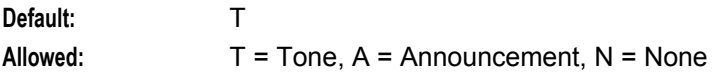

### **Chapter 2**

#### DMHServiceID\_ANLYZD

The DMH ServiceID to send to the MSC as part of an ANLYZD result. If this is set to an empty value no DMH ServiceID is sent in the result.:

Default:

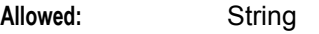

### Note: The format is "marketID.marketSegmentId.ServiceIdValue"

### DMHServiceID\_ANLYZD\_OnRelease

Flag to enable sending a DMH ServiceID in an ANLYZD response that releases a call.

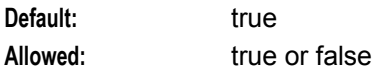

#### DMHServiceID\_DynamicPrefix

The prefix to add to the dynamic DMH\_ServiceID. Only used when dynamic dmh\_service ids are enabled, this should be set to an empty value. If this is set to an empty value no DMH\_ServiceID is sent in the ANLYZD result.

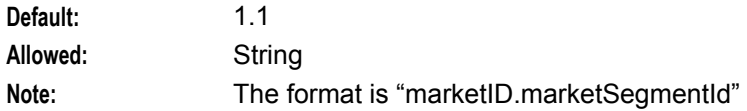

#### DMHServiceID\_ODISCONNECT

The DMH ServiceID to send to the MSC as part of an ODISCONNECT result. If this is set to an empty value no DMH\_ServiceID is sent in the result.

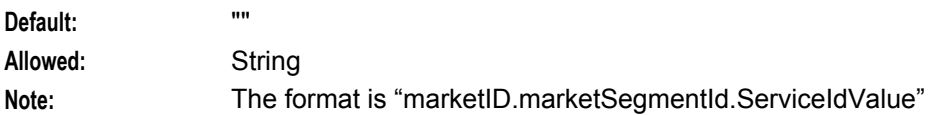

#### DMHServiceID\_ORREQ

The DMH ServiceID to send to the MSC as part of an ORREQ result. If this is set to an empty value no DMH\_ServiceID is sent in the result.

Default:

**Allowed:** String

Note: The format is "marketID.marketSegmentId.ServiceIdValue"

### DMHServiceID\_TDISCONNECT

The DMH ServiceID to send to the MSC as part of an TDISCONNECT result. If this is set to an empty value no DMH\_ServiceID is sent in the result.

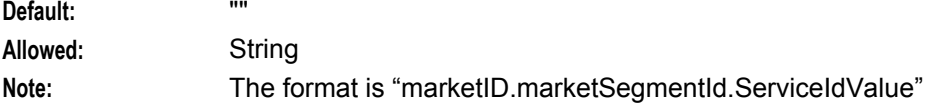

### dummyMDNForCallLookup

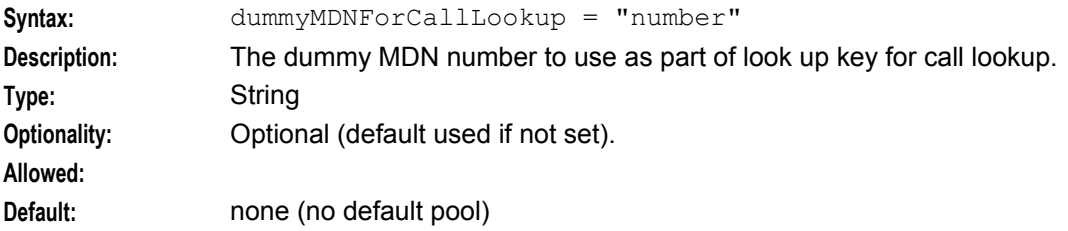

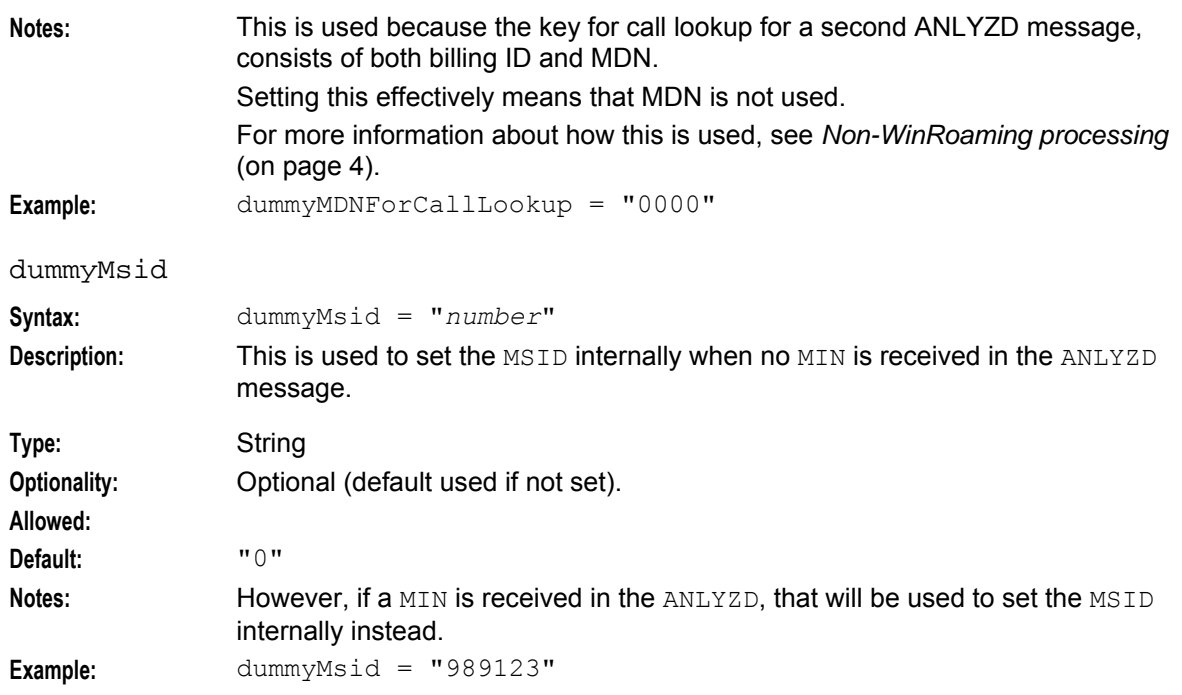

### Dynamic\_DMHServiceID

Flag to enable dynamic DMH\_ServiceIDs, set by the SCP using FCI. Enabling this overrides the static ANLYZD DMH\_ServiceID.

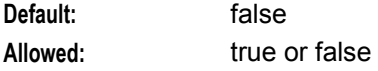

### EnableDisConnRes

Flag to enable or disable whether the CdmaGateway should send a DISCONNRES before sending an ANLYZD or ODISCONNECT result to an MSC following a CONNRES announcement.

**Default:** true Allowed: true or false

### EnableStats

Flag to enable the reporting of statistics.

**Default:** false

Allowed: true or false

### forceCorrelationID

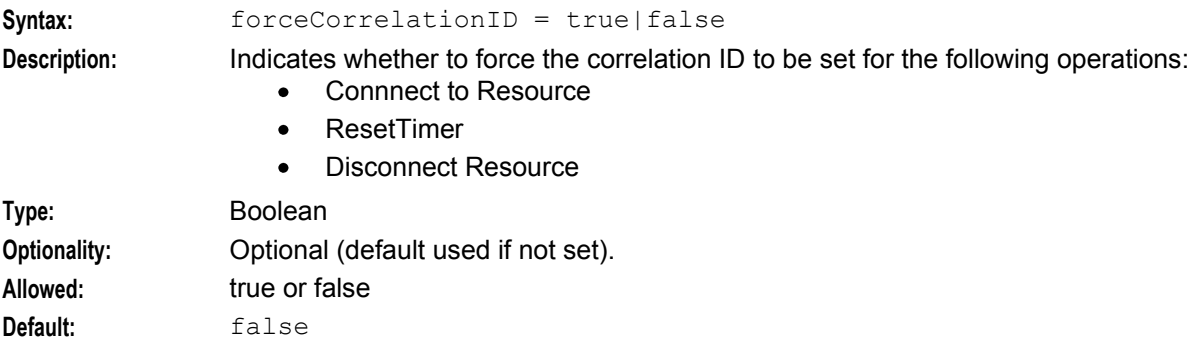

### <span id="page-21-0"></span>**Notes:**

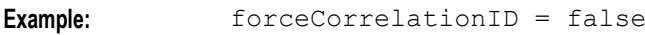

ImsiIdpQualifier

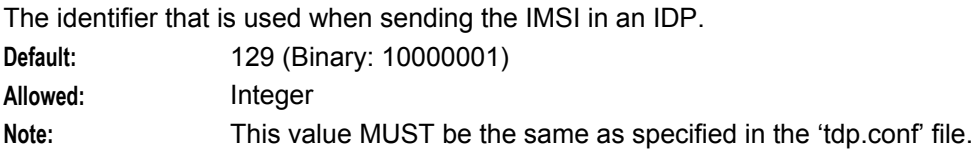

### keepTsanLocal

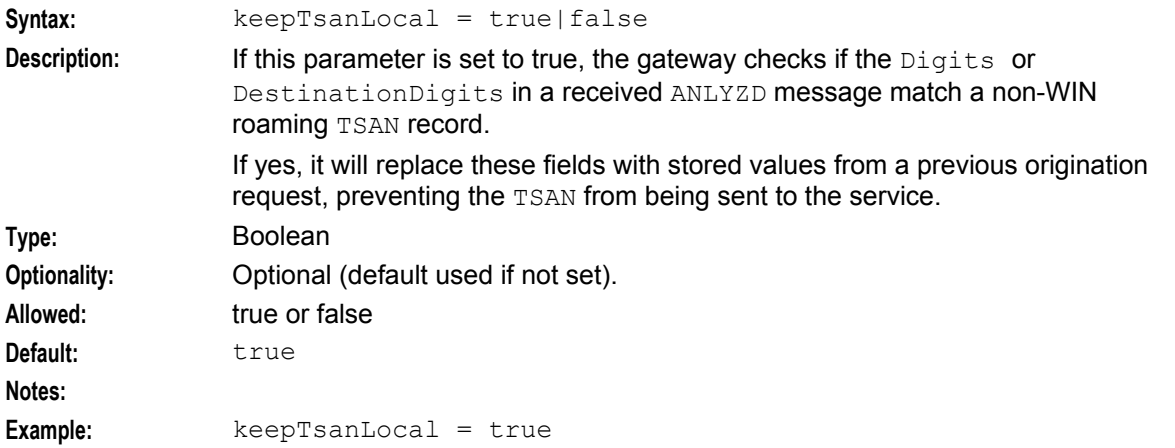

### LocationIdIncludesMSCID

Flag to enable including the MSCID in the Location Area ID (MSCID is prepended to the ServingCellID). **Default:** false

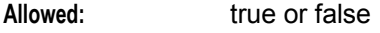

### LowCreditWarningID

The ID of the tone to be played when a call has reached its low credit theshold.

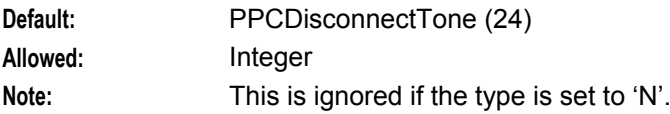

### LowCreditWarningType

Plays a tone, announcement or nothing when credit balance is low.

**Default:** T Allowed: T = Tone, A = Announcement, N = None

### maxMsidForGmscSelect

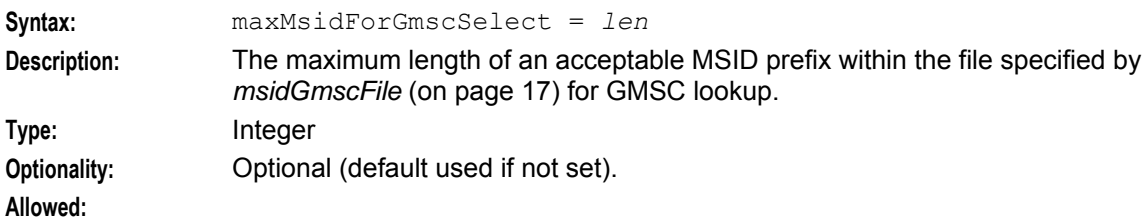

<span id="page-22-0"></span>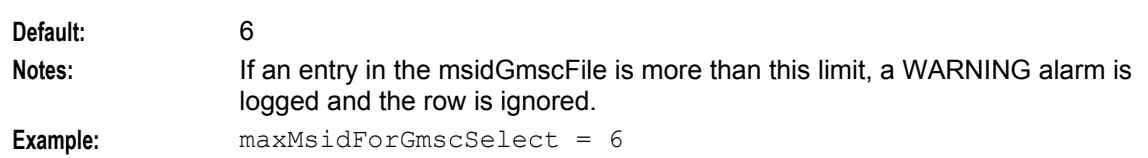

### MaxStatusCheckFailures

How may CCDIR failures to allow before assuming that the call has failed.

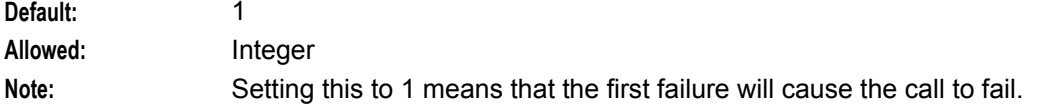

### msidGmscFile

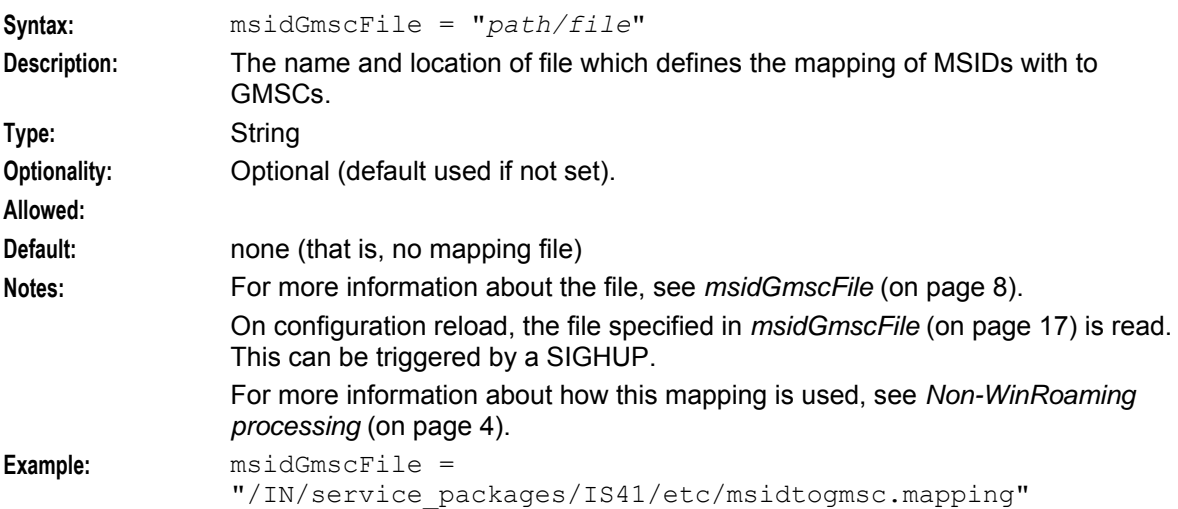

### msidRequiredDeniedReason

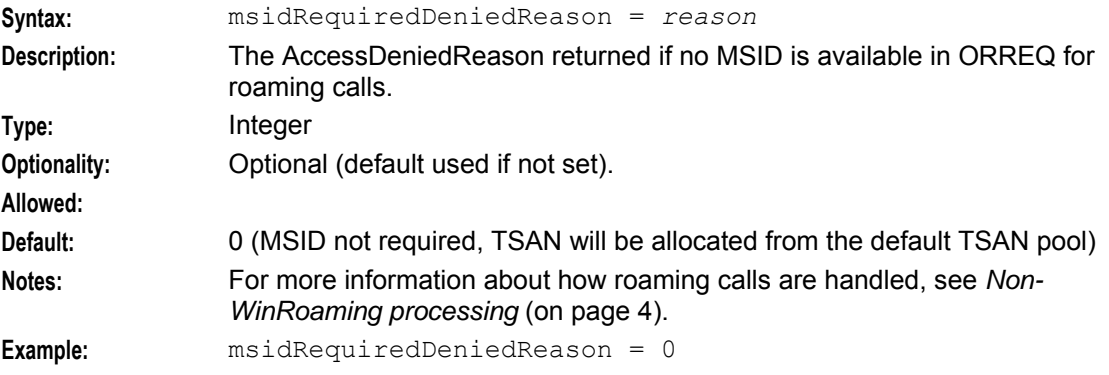

### nonWinRoamDataTimeout

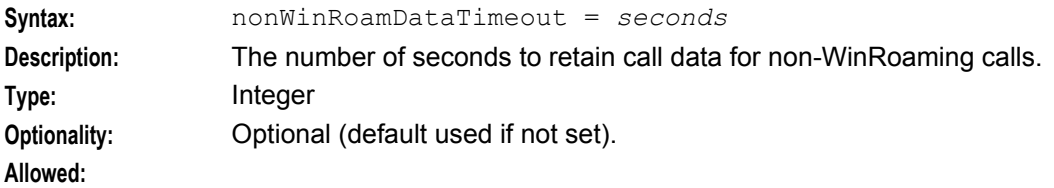

<span id="page-23-0"></span>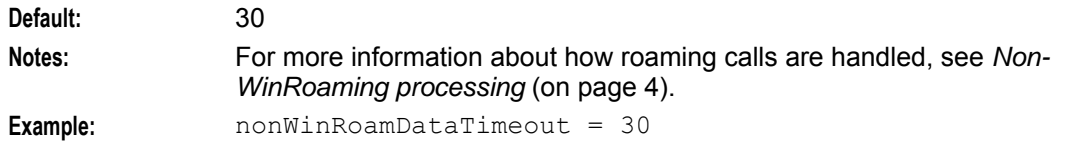

### noTsanDeniedReason

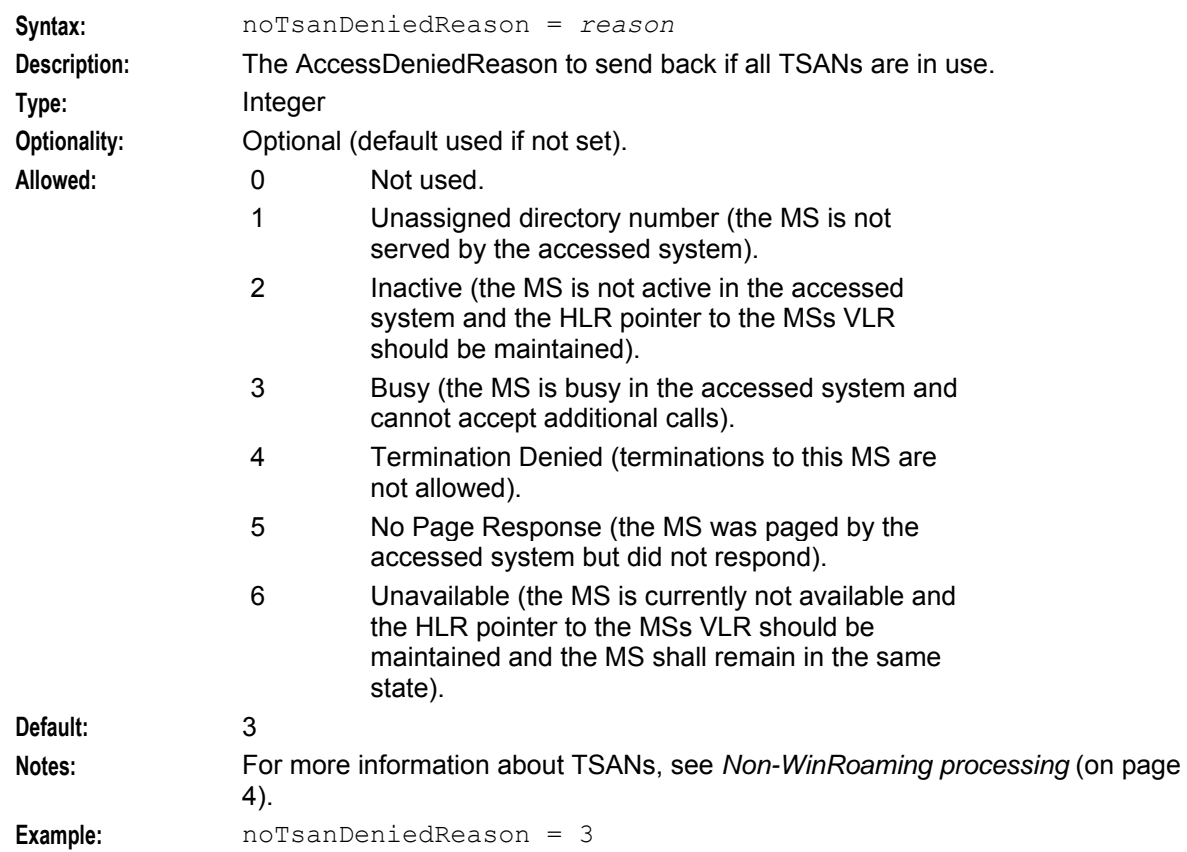

### ResetSrfTimeout

A periodic timer that resets the 'SSFT' MSC timer.

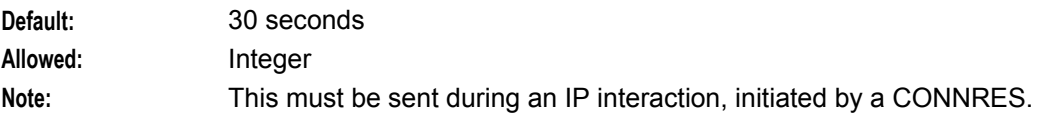

SoakTestCalledNumber

The default value for called numbers when using the SoakTestInterface.

Used for DEST and CALLED numbers.

**Default:** "1234567890" **Allowed:** String

SoakTestCallingNumber

The default value for calling numbers when using the SoakTestInterface.

Used for MDN and CALLING numbers.

**Default:** "1234567890" **Allowed:** String

### SoakTestInterfaceEnabled

Flag to enable or disable the soak test interface. In a production system this can be disabled by default but enabled so that a soak test can be run on the system.

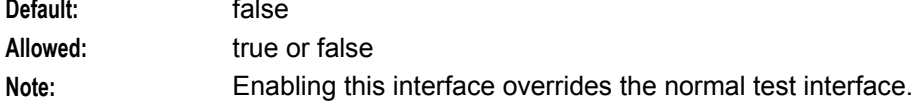

### SoakTestInterfacePort

The tcp network port that the soak test interface will listen on (if it is enabled).

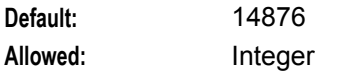

### TestInterfaceEnabled

Flag to enable or disable the test interface. In a production system this can be disabled by default but enabled so that a test can be run on the system.

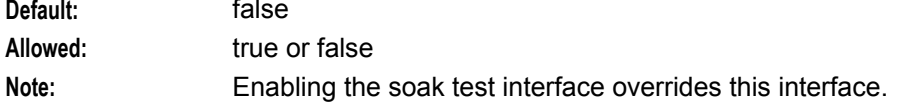

### TestInterfacePort

The tcp network port that the test interface will listen on (if it is enabled).

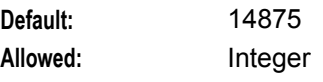

### ThrottlingCallRate

Limits (throttles) how much traffic the cdmagw will process per second.

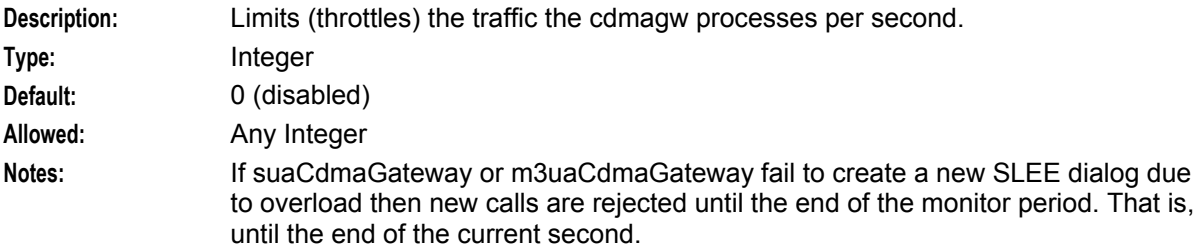

### tsanAnlyzdField

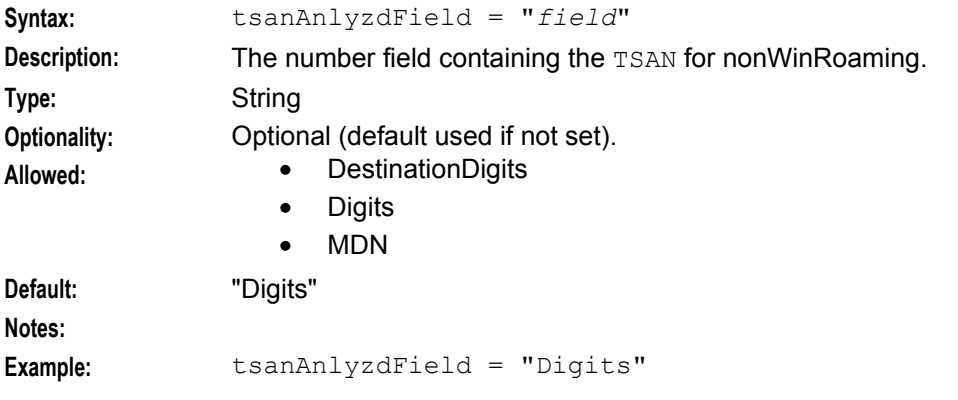

```
Chapter 2 
tsanPools
Syntax: tsanPools = [
```

```
{
                         gmscName="name"
                         ranges = [
                             {
                                 rangeStart = "tsan"
                                 rangeEnd = "tsan"
                             }
                             ...
                        ]
                     }
                     ...
                ]
Description: The list of permissible TSANs per GMSC.
Type: Array
Optionality: Optional (not used if not set)
                Mandatory for IS-826 retriggering
Allowed:
Default:
Notes: For more information about IS-826 and TSANs, see Non-WinRoaming processing
                (on page 4).
Example: tsanPools = [
                     {
                         gmscName="MSC1"
                         ranges = [
                            {
                                 rangeStart = "8049096367"
                                 rangeEnd = "8049096417"
                             } 
                             {
                                 rangeStart = "9876540850" 
                                 rangeEnd = "9876540890"
                             } 
                         ] 
                     }
                     {
                         gmscName="MSC2"
                         ranges = [
                             {
                                 rangeStart = "0987650990"
                                 rangeEnd = "0987650150"
                             } 
                             {
                                 rangeStart = "5402946949"rangeEnd = "5402946999"} 
                         ] 
                     }
                ]
gmscName
Syntax: gmscName = "name"
Description: The name of the Gateway MSC for the range of TSANs defined by the 
                corresponding range parameter.
Type: String
```
<span id="page-26-0"></span>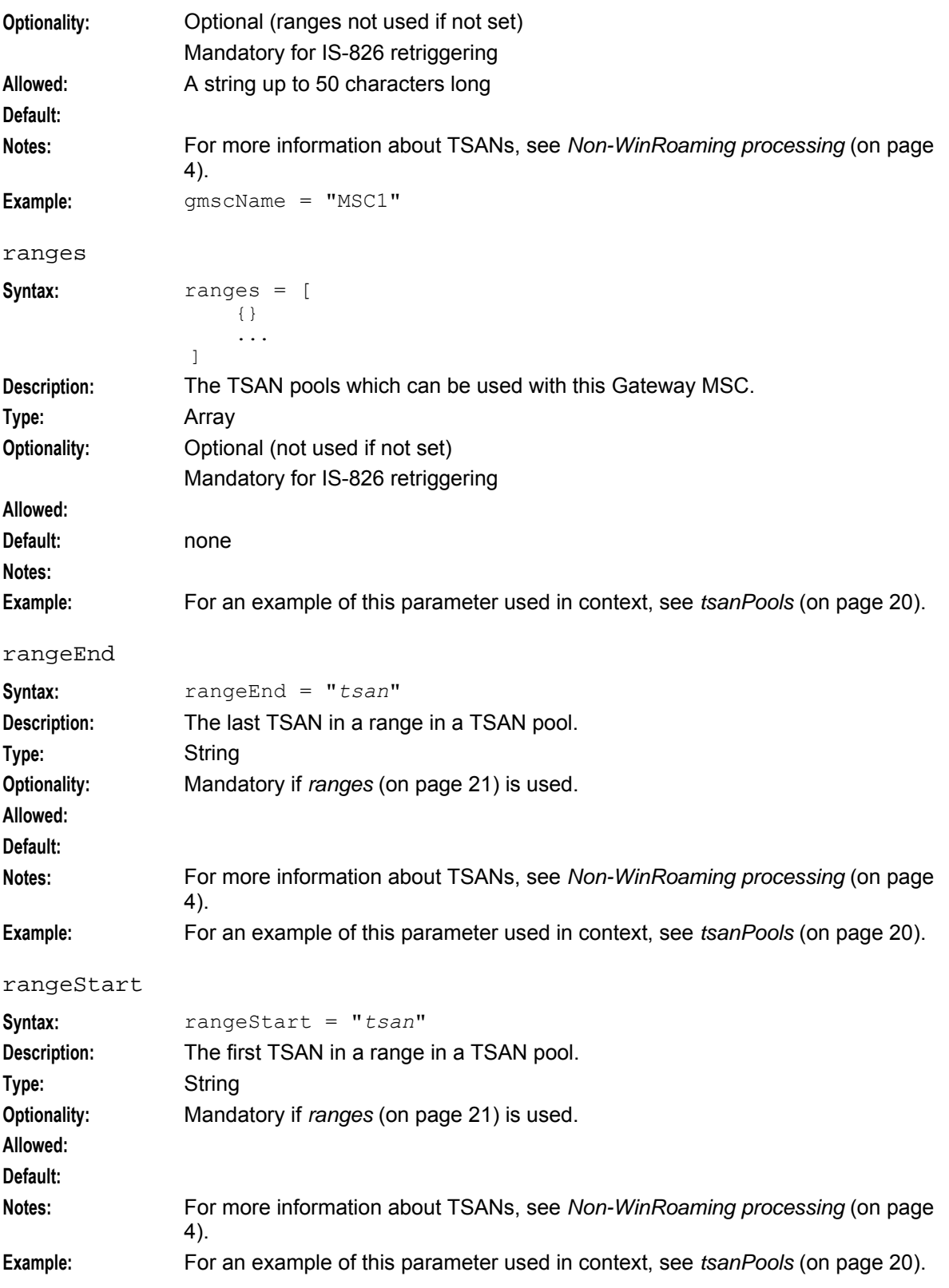

#### <span id="page-27-1"></span>tsanNature

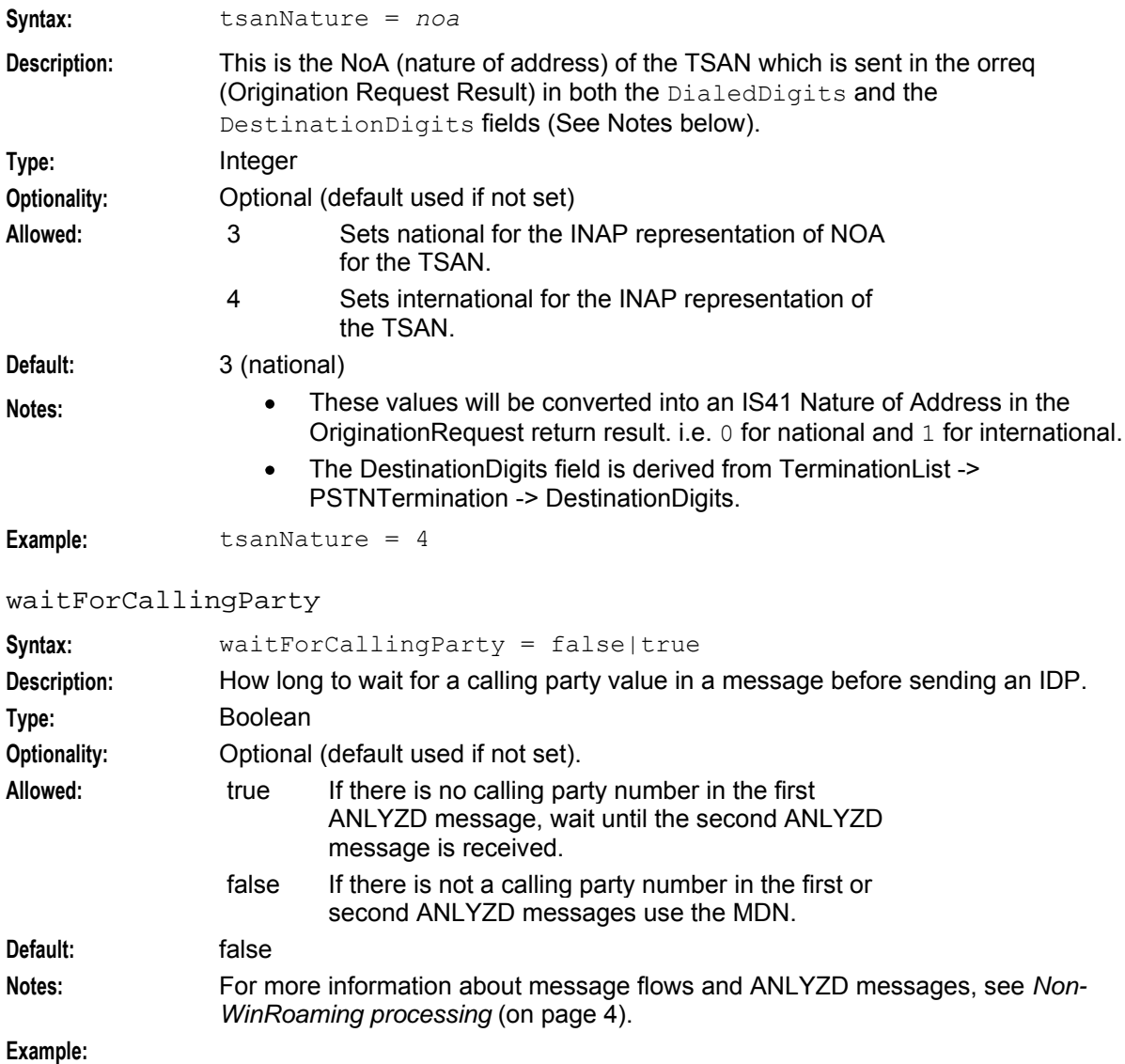

# **SIGTRAN configuration**

cdmagw also supports the configuration for sua\_If and m3ua\_If from the SIGTRAN TCAP Interface in the cdmagw section. The SIGTRAN parameters are used as if they were inside the a sigtran section.

For more information about the available parameters, see *SIGTRAN TCAP IF Technical Guide*.

# <span id="page-27-0"></span>**cdmagw.sh Configuration**

## **About cdmagw.sh configuration**

The CDMA startup shell script **/IN/service\_packages/IS41/bin/cdmagw.sh** contains additional configuration for the ANSI TCAP Interface.

This setting states where the **tdp.conf** file is located (this file is installed during setup): TDP\_DEFINITONS=/IN/service\_packages/SLEE/etc/tdp.conf export TDP\_DEFINITIONS

```
# the following settings should be configured to reflect your system 
# setup: 
# -ssns = subsystem numbers - default = 19 
# -autoac = auto app context set - default = yes
# -defoutac = Specify object identifier to use for TCAP Interface Application 
context 
# -stps = comma seperated list of STPs 
# -monitorperiod = the period over which to monitor call attempts for throttling -
default = 1000# -retssn = return SSN address
# -retpc = return PC address
# -retgt = return GT address
# -retri = return RI
# -asidbase = application server id base
```
Note: The start up option -retpc can also be expressed as either an existing single integer, or as an ANSI network-cluster-member point code representation.

#### **For example:**

```
-retpc 2193
```

```
-retpc 10-20-42
```
### **cdmagw.sh example**

This text shows an example **cdmagw.sh**:

```
TDP_DEFINITONS=/IN/service_packages/SLEE/etc/tdp.conf 
export TDP_DEFINITIONS 
exec /IN/service_packages/IS41/bin/cdmagw \
        -ssns 11,146 \
        -stps 2596 \
>> /IN/service_packages/IS41/tmp/cdmagw.log 2>&1
```
Chapter 3

# **Background Processes**

# <span id="page-30-4"></span><span id="page-30-2"></span><span id="page-30-1"></span><span id="page-30-0"></span>**Overview**

### **Introduction**

This chapter explains the processes that are started automatically by Service Logic Execution Environment (SLEE).

**Note:** This chapter also includes some plug-ins to background processes which do not run independently.

### **In this chapter**

This chapter contains the following topics.

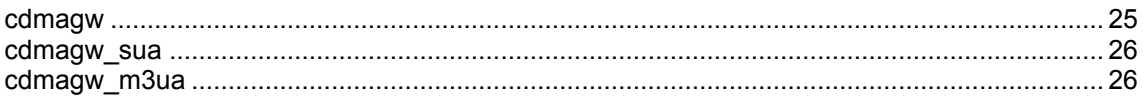

# <span id="page-30-3"></span>**cdmagw**

### **Purpose**

cdmagw is the main binary for the CDMA. It is responsible for handling CDMA interactions with MSCs and HLRs, and for triggering appropriate IN interactions to slee\_acs. Uses the IN call model.

**Note:** cdmagw is usually a link to one of *cdmagw\_sua* (on page [26\)](#page-31-2) or *cdmagw\_m3ua* (on page [26\)](#page-31-2). The binary linked to it defines which version of the SIGTRAN stack is being used.

## **Location**

This binary is located on SLCs.

## **Startup**

This task is started by the SLEE by the following line in **SLEE.cfg**:

INTERFACE=cdmagw cdmagw.sh /IN/service\_packages/IS41/bin EVENT

### **Notes:**

- **cdmagw.sh** is a shell script which starts cdmagw. For more information about the configuration which must be set in this file, see *cdmagw.sh Configuration* (on page [22\)](#page-27-1).
- The above are defaults and may vary.

# <span id="page-31-2"></span><span id="page-31-0"></span>**cdmagw\_sua**

### **Purpose**

cdmagw\_sua provides the cdmagw binary compiled against the sua\_if version of the SIGTRAN stack. It provides CDMA voice over SCCP over SUA.

For more information about sua\_if, see *SIGTRAN TCAP IF Technical Guide*.

### **Location**

This binary is located on SLCs.

### **Startup**

If this binary is linked to from cdmagw, it will be started in the way described in *Startup* (on page [25\)](#page-30-4).

## **Configuration**

cdmagw\_sua is configured using **eserv.config** and **cdmagw.sh**. For more information about the available parameters, see *Configuration* (on page [7\)](#page-12-4).

# <span id="page-31-1"></span>**cdmagw\_m3ua**

## **Purpose**

cdmagw\_m3ua provides the cdmagw binary compiled against the m3ua\_if version of the SIGTRAN stack. It provides CDMA voice over SCCP over M3UA.

For more information about m3ua\_if, see *SIGTRAN TCAP IF Technical Guide*.

### **Location**

This binary is located on SLCs.

### **Startup**

If this binary is linked to from cdmagw, it will be started in the way described in *Startup* (on page [25\)](#page-30-4).

## **Configuration**

cdmagw\_m3ua is configured using **eserv.config** and **cdmagw.sh**. For more information about the available parameters, see *Configuration* (on page [7\)](#page-12-4).

Chapter 4

# **Administrative Tasks**

# <span id="page-32-4"></span><span id="page-32-2"></span><span id="page-32-1"></span><span id="page-32-0"></span>**Overview**

## **Introduction**

This chapter provides the procedures for administering the U-CA-IS41 (CDMA) application.

## **In this chapter**

This chapter contains the following topics.

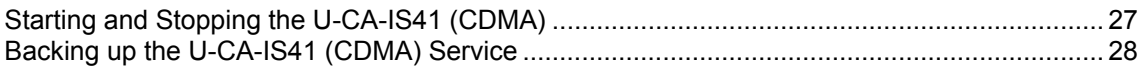

# <span id="page-32-3"></span>**Starting and Stopping the U-CA-IS41 (CDMA)**

## **Introduction**

This topic explains how to start or stop the U-CA-IS41 (CDMA) application.

# **Starting the U-CA-IS41 (CDMA) service**

To start the automated shell script, which in turn starts the U-CA-IS41 (CDMA) service, as the user acs oper, enter:

### **/IN/service\_packages/SLEE/bin/slee.sh**

**Result**: This shell script starts the slee\_acs and the associated interfaces cdmagw, timer IF and cdrIF. The stdout and stderr from **slee.sh** will appear on the screen, so if this screen is closed the output will no longer be viewable. If this information is required then redirect output to a file, for example **slee.sh** to **sleeout.log**.

# **Startup output**

When the SLEE service starts various information is presented on stdout and the syslog.

# **Stopping the U-CA-IS41 (CDMA) service**

To stop the automated shell script, which in turn stops the U-CA-IS41 (CDMA) service, as the user acs oper, enter:

### **/IN/service\_packages/SLEE/bin/stop.sh**

**Note:** It also recommended to run a **./clean** following the stop.

If the SLEE FILE variable is being used it must be visible to the stop program. If it is not visible, the program will not be able to clear the shared memory and will exit with error 3005.

<span id="page-33-1"></span>**Note:** If the service has stopped for any abnormal reasons a manual cleanup should be performed, that is, **ps –fu acs\_oper** to find the remaining processes, then **kill** *pid* each one. You should check the shared memory using **ipcs | grep acs**, then remove acs\_oper owned ones using **ipcrm** and **clean**.

# <span id="page-33-0"></span>**Backing up the U-CA-IS41 (CDMA) Service**

## **Introduction**

The filesystem areas that should be backed up for the U-CA-IS41 (CDMA) service are **/IN/service\_packages/IS41/**.

The standard UNIX restore utilities can then be used.

# Chapter 5 **Troubleshooting**

# <span id="page-34-4"></span><span id="page-34-2"></span><span id="page-34-1"></span><span id="page-34-0"></span>**Overview**

## **Introduction**

This chapter explains the important processes on each of the server components in Convergent Charging Controller, and describes a number of example troubleshooting methods that can help aid the troubleshooting process before you raise a support ticket.

### **In this chapter**

This chapter contains the following topics. [Common Troubleshooting](#page-34-4) Procedures........................................................................................ [29](#page-34-4)

# <span id="page-34-3"></span>**Common Troubleshooting Procedures**

## **Introduction**

Refer to *System Administrator's Guide* for troubleshooting procedures common to all Convergent Charging Controller components.

# **Debug output**

Debugging output is available. Do not enable debugging under production call loads. Enable debugging only when advised to do so by Oracle support.

To switch the debug level, send *cdmagw* (on page [25\)](#page-30-4) a SIGUSR1.

To turn on SCCP logging, send cdmagw a SIGUSR2.

Chapter 6

# **About Installation and Removal**

# <span id="page-36-4"></span><span id="page-36-2"></span><span id="page-36-1"></span><span id="page-36-0"></span>**Overview**

## **Introduction**

This chapter provides information about the installed components for the Oracle Communications Convergent Charging Controller application described in this guide. It also lists the files installed by the application that you can check for, to ensure that the application installed successfully.

## **In this Chapter**

This chapter contains the following topics. [Installation and Removal Overview.](#page-36-4)............................................................................................ [31](#page-36-4)

# <span id="page-36-3"></span>**Installation and Removal Overview**

## **Introduction**

For information about the following requirements and tasks, see *Installation Guide*:

- Convergent Charging Controller system requirements
- Pre-installation tasks
- Installing and removing Convergent Charging Controller packages

# **CDMA (U-CA-IS41) packages**

An installation of CDMA (U-CA-IS41) includes the following packages:

- cdmaSms on the SMS
- cdmagw on the SLC

Appendix A

# <span id="page-38-0"></span>**Configuring IN Call Model Triggers**

### <span id="page-38-1"></span>**Overview**

This introduces the generic configuration requirements of the Convergent Charging Controller IN Call Model.

The Convergent Charging Controller IN Call Model is not a separate product, rather it is a set of libraries that is bound into a final usable interface (such as the UCA-ISUP).

### **Environment variables**

This table describes the UNIX shell environment variables to be configured.

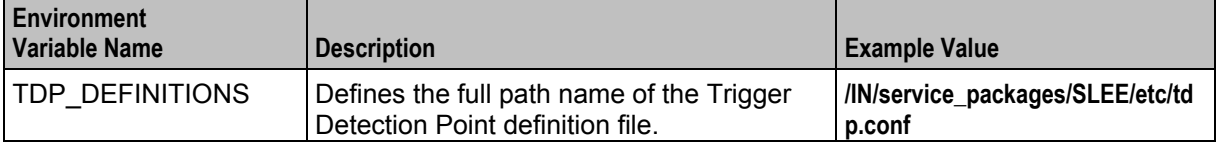

## **Trigger detection point (TDP) definition file**

The **tdp.conf** file has two sections:

- **1** A number of configuration parameters.
- **2** The trigger tables used to determine when to trigger a call to the SCF.

**Example:** This text shows an example **tdp.conf** file:

```
# A comment 
KEEP SD 
ETC RULES=6 3 
3 1 3 request all 123 6 
4 2 4 notify all 222 keep
3 1 3 request 2:122 3:222 5 keep
```
**Note:** All lines starting with # are treated as comments. If no TDP definition file is defined, a default action is taken where:

- ALL calls are triggered to the SCF with a service key of 1 (one) and a trigger point of 3 (analyzedInformation.)
- None of the global configuration parameters are considered set.

### **Global configuration parameters**

The following configuration parameters may be set once on individual lines in the TDP definition file.

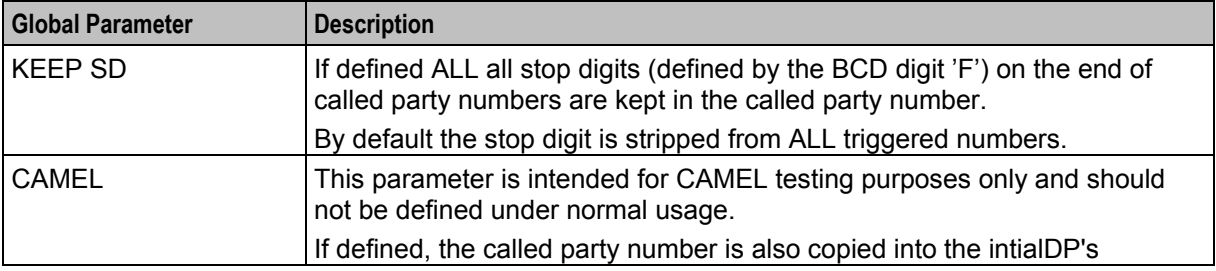

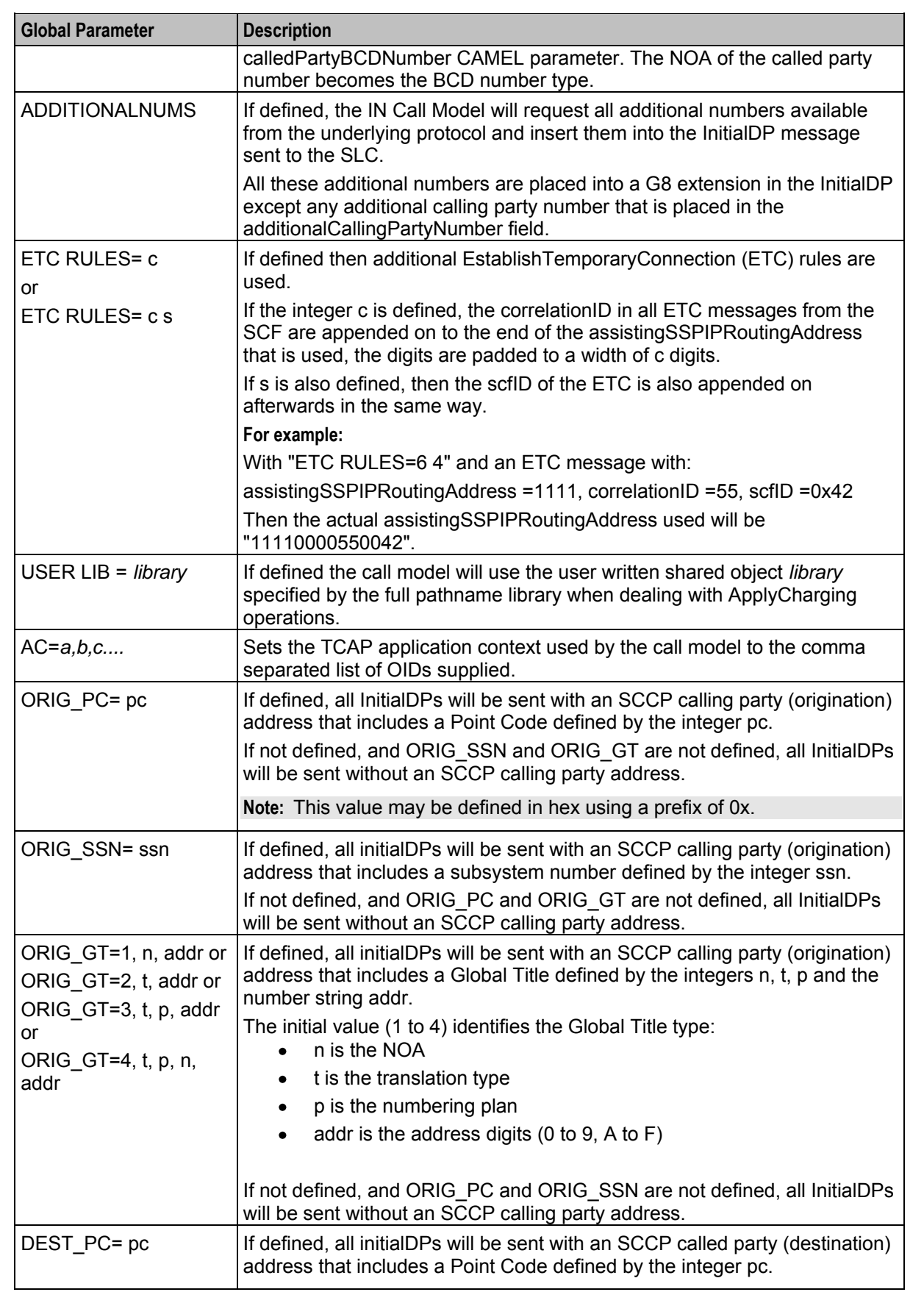

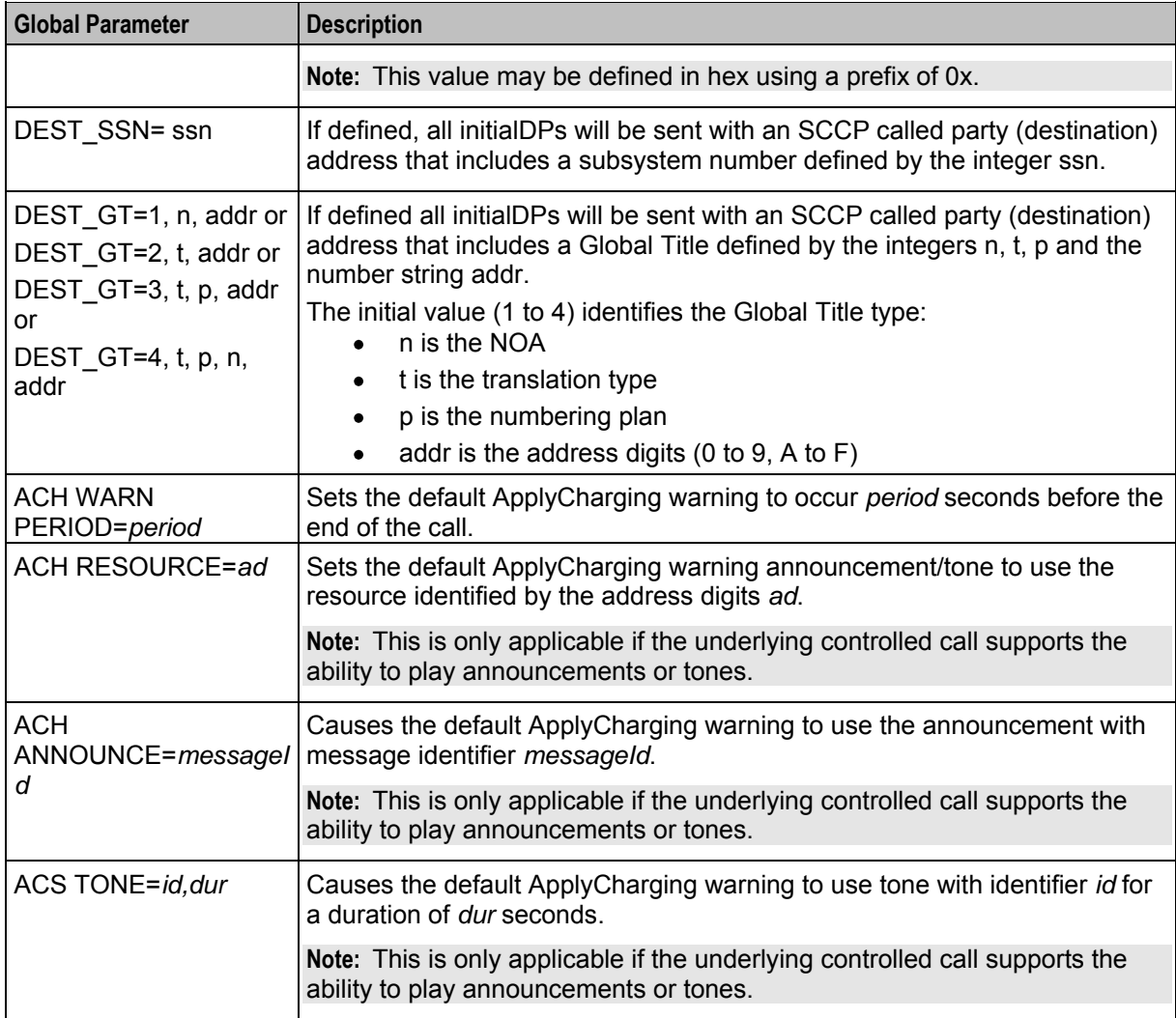

## **Trigger detection point definitions**

After any global parameters have been set, the configuration file may take one or more trigger detection point (TDP) definitions.

Each line defines a single trigger; its trigger parameter values that get sent and the conditions under which it gets sent.

Each line takes the following form:

*tdp svcKey eventType msgType cgPn cdPn* [*wild*] [keep]

The table below defines the meanings and forms of these parameters.

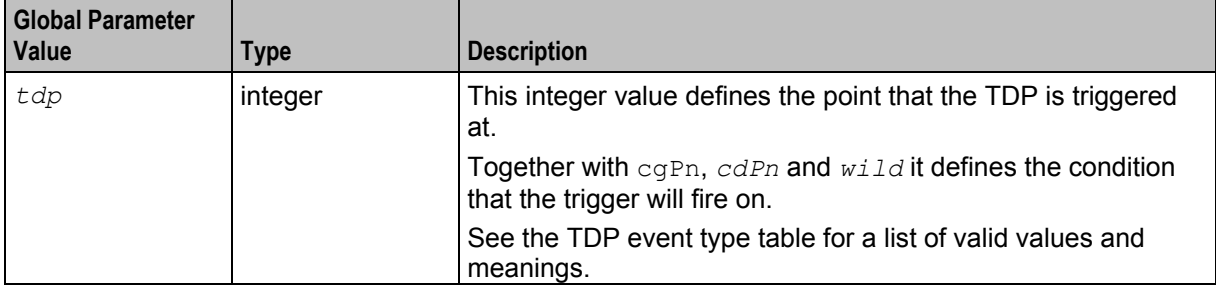

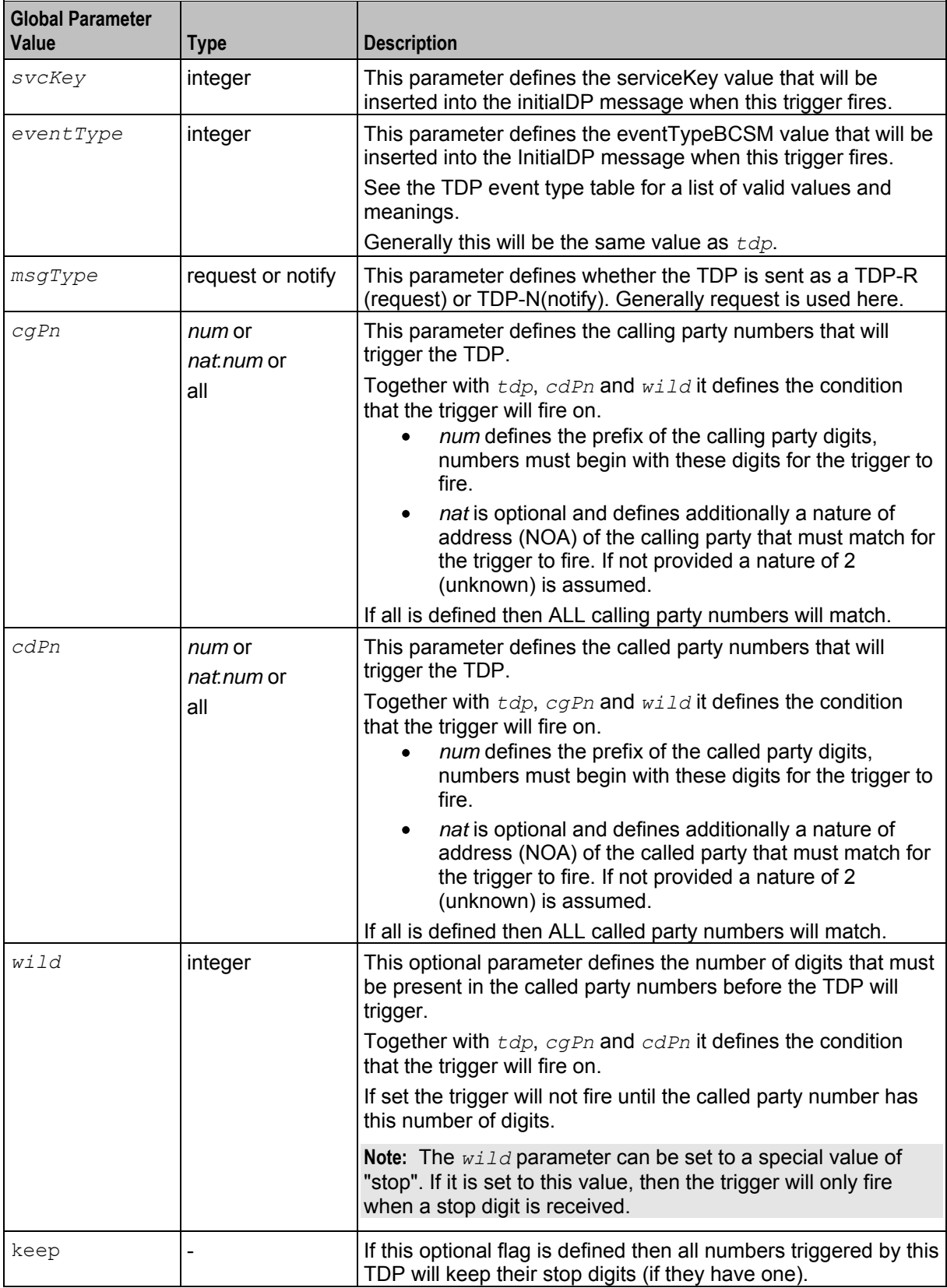

# **TDP event type values**

The following table defines the list of TDPs as defined by the CS-1 standard. It also defines the point at which the trigger will be instantiated by the Convergent Charging Controller IN Call Model.

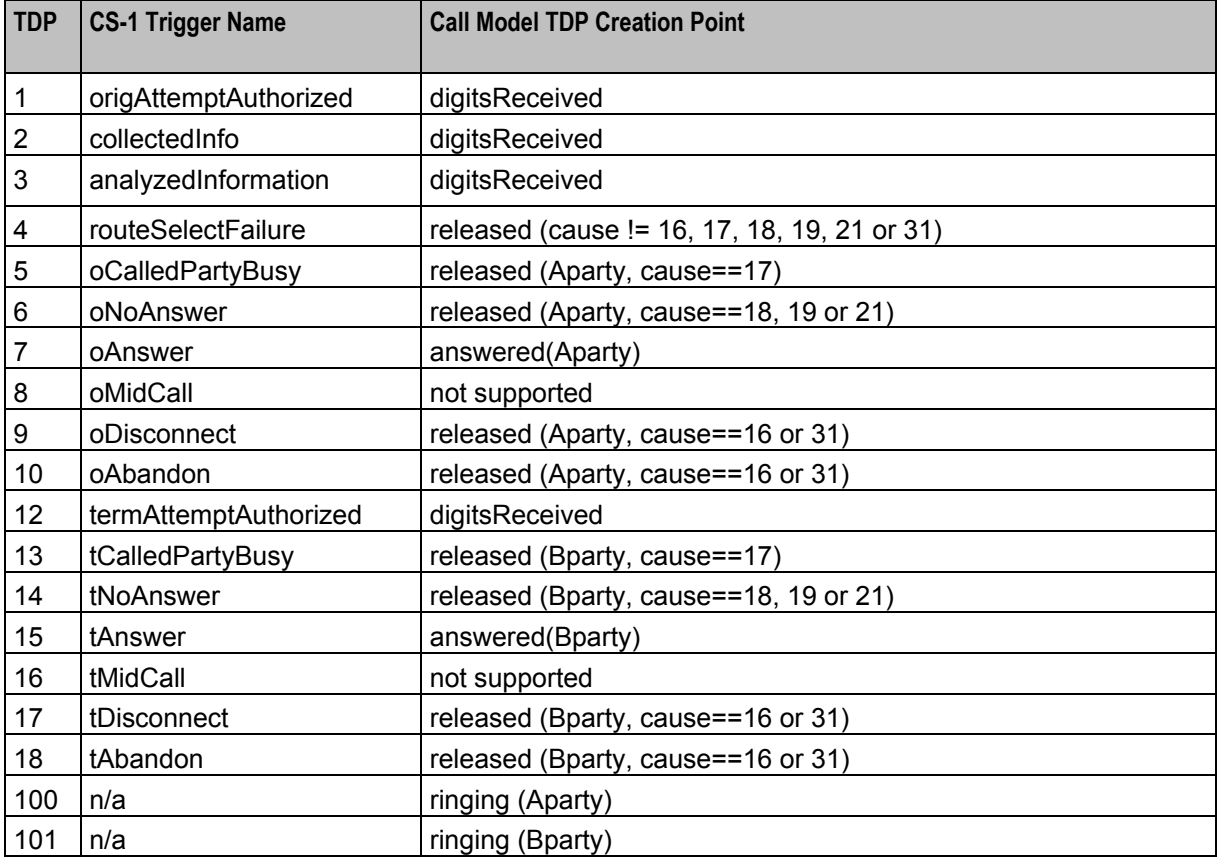

# <span id="page-44-0"></span>**Glossary of Terms**

## **AC**

Application Context. A parameter in a TCAP message which indicates what protocol is conveyed. May indicate, for example, MAP, CAMEL, or INAP. Also usually specifies the particular version of the conveyed protocol, for example, which CAMEL Phase.

# **ACS**

Advanced Control Services configuration platform.

### **CAMEL**

Customized Applications for Mobile network Enhanced Logic

This is a 3GPP (Third Generation Partnership Project) initiative to extend traditional IN services found in fixed networks into mobile networks. The architecture is similar to that of traditional IN, in that the control functions and switching functions are remote. Unlike the fixed IN environment, in mobile networks the subscriber may roam into another PLMN (Public Land Mobile Network), consequently the controlling function must interact with a switching function in a foreign network. CAMEL specifies the agreed information flows that may be passed between these networks.

## **CC**

Country Code. Prefix identifying the country for a numeric international address.

### **CDMA**

Code Division Multiple Access is a method for describing physical radio channels. Data intended for a specific channel is modulated with that channel's code. These are typically pseudo-random in nature, and possess favourable correlation properties to ensure physical channels are not confused with one another.

## **Connection**

Transport level link between two peers, providing for multiple sessions.

### **Convergent**

Also "convergent billing". Describes the scenario where post-paid and pre-paid calls are handed by the same service platform and the same billing system. Under strict converged billing, post-paid subscribers are essentially treated as "limited credit pre-paid".

### **DP**

Detection Point

### **DTMF**

Dual Tone Multi-Frequency - system used by touch tone telephones where one high and one low frequency, or tone, is assigned to each touch tone button on the phone.

# **FCI**

Furnish Charging Information. An INAP operation sent from ACS to the SSP to control the contents of EDRs produced by the SSP.

# **FDA**

First Delivery Attempt - the delivery of a short message directly to the SME rather than relaying it through the MC.

# **GMSC**

Gateway MSC. The first MSC which handles a call. For a MOC, this is the caller's attached MSC. For an MTC, this is the first non-transit MSC in the subscriber's network that receives the inbound call.

# **GPRS**

General Packet Radio Service - employed to connect mobile cellular users to PDN (Public Data Network- for example the Internet).

## **GSM**

Global System for Mobile communication.

It is a second generation cellular telecommunication system. Unlike first generation systems, GSM is digital and thus introduced greater enhancements such as security, capacity, quality and the ability to support integrated services.

## **GT**

Global Title.

The GT may be defined in any of the following formats:

- Type 1: String in the form "1,<noa>,<BCD address digits>"
- Type 2: String in the form "2,<trans type><BCD address digits>"
- Type 3: String in the form "3,<trans type>,<num plan>,<BCD address digits>"
- Type 4: String in the form "4, <trans type>, <num plan>, <noa>, <BCD address digits>"

The contents of the Global Title are defined in the Q713 specification, please refer to section 3.4.2.3 for further details on defining Global Title.

# **HLR**

The Home Location Register is a database within the HPLMN (Home Public Land Mobile Network). It provides routing information for MT calls and SMS. It is also responsible for the maintenance of user subscription information. This is distributed to the relevant VLR, or SGSN (Serving GPRS Support Node) through the attach process and mobility management procedures such as Location Area and Routing Area updates.

## **HPLMN**

Home PLMN

## **IDP**

INAP message: Initial DP (Initial Detection Point)

# **IMSI**

International Mobile Subscriber Identifier. A unique identifier allocated to each mobile subscriber in a GSM and UMTS network. It consists of a MCC (Mobile Country Code), a MNC (Mobile Network Code) and a MSIN (Mobile Station Identification Number).

The IMSI is returned by the HLR query (SRI-SM) when doing FDA. This tells the MSC exactly who the subscriber is that the message is to be sent to.

### **IN**

Intelligent Network

### **INAP**

Intelligent Network Application Part - a protocol offering real time communication between IN elements.

### **Initial DP**

Initial Detection Point - INAP Operation. This is the operation that is sent when the switch reaches a trigger detection point.

### **IP**

1) Internet Protocol

2) Intelligent Peripheral - This is a node in an Intelligent Network containing a Specialized Resource Function (SRF).

### **IS-41**

Interim Standard 41 is a signaling protocol used in cellular telecommunications systems. It deals with the signalling between the MSC and other network elements for the purpose of handovers and roaming etc.

### **ISDN**

Integrated Services Digital Network - set of protocols for connecting ISDN stations.

### **ISUP**

ISDN User Part - part of the SS7 protocol layer and used in the setting up, management, and release of trunks that carry voice and data between calling and called parties.

### **ITU**

International Telecommunication Union

### **M3UA**

MTP3 User Adaptation. The equivalent of MTP in the SIGTRAN suite.

### **MAP**

Mobile Application Part - a protocol which enables real time communication between nodes in a mobile cellular network. A typical usage of the protocol would be for the transfer of location information from the VLR to the HLR.

# **MC**

Message Centre. Also known as SMSC.

## **MCC**

Mobile Country Code. In the location information context, this is padded to three digits with leading zeros. Refer to ITU E.212 ("Land Mobile Numbering Plan") documentation for a list of codes.

## **MDN**

Mobile Directory Number

## **MIN**

Mobile Identification Number, also known as an MSID.

## **MNC**

Mobile Network Code. The part of an international address following the mobile country code (MCC), or at the start of a national format address. This specifies the mobile network code, that is, the operator owning the address. In the location information context, this is padded to two digits with a leading zero. Refer to ITU E.212 ("Land Mobile Numbering Plan") documentation for a list of codes.

## **MO**

Mobile Originated

# **MOC**

Managed Object Class

# **MS**

Mobile Station

# **MSC**

Mobile Switching Centre. Also known as a switch.

# **MSID**

Mobile Subscriber Identification, also known as an MIN.

## **MSIN**

Mobile Station Identification Number.

## **MT**

Mobile Terminated

# **MTC**

Mobile Terminated Call. The part of the call associated with a subscriber receiving an inbound call.

# **MTP**

Message Transfer Part (part of the SS7 protocol stack).

## **MTP3**

Message Transfer Part - Level 3.

# **NOA**

Nature Of Address - a classification to determine in what realm (Local, National or International) a given phone number resides, for the purposes of routing and billing.

# **PC**

Point Code. The Point Code is the address of a switching point.

## **PLMN**

Public Land Mobile Network

## **SCCP**

Signalling Connection Control Part (part of the SS7 protocol stack).

## **SCF**

Service Control Function - this is the application of service logic to control functional entities in providing Intelligent Network services.

## **SCP**

Service Control Point. Also known as SLC.

## **SGSN**

Serving GPRS Support Node

# **SLC**

Service Logic Controller (formerly UAS).

## **SLEE**

Service Logic Execution Environment

## **SME**

Short Message Entity - This is an entity which may send or receive short messages. It may be located in a fixed network, a mobile, or an SMSC.

### **SMS**

Depending on context, can be:

- Service Management System hardware platform
- Short Message Service
- Service Management System platform
- Convergent Charging Controller Service Management System application

### **SNMP**

Simple Network Management Protocol. Usually responsible for notifying faults on a network.

# **SRF**

Specialized Resource Function – This is a node on an IN which can connect to both the SSP and the SLC and delivers additional special resources into the call, mostly related to voice data, for example play voice announcements or collect DTMF tones from the user. Can be present on an SSP or an Intelligent Peripheral (IP).

### **SRI**

Send Routing Information - This process is used on a GSM network to interrogate the HLR for subscriber routing information.

### **SS7**

A Common Channel Signalling system is used in many modern telecoms networks that provides a suite of protocols which enables circuit and non-circuit related information to be routed about and between networks. The main protocols include MTP, SCCP and ISUP.

### **SSN**

Subsystem Number. An integer identifying applications on the SCCP layer.

For values, refer to *3GPP TS 23.003*.

### **SSP**

Service Switching Point

### **SUA**

Signalling Connection Control Part User Adaptation Layer

### **System Administrator**

The person(s) responsible for the overall set-up and maintenance of the IN.

## **TCAP**

Transaction Capabilities Application Part – layer in protocol stack, message protocol.

### **TDP**

Trigger Detection Point.

## **TSAN**

Temporary Service Access Number

# **VLR**

Visitor Location Register - contains all subscriber data required for call handling and mobility management for mobile subscribers currently located in the area controlled by the VLR.

# **VWS**

Oracle Voucher and Wallet Server (formerly UBE).

# <span id="page-52-0"></span>**Index**

# **A**

abortOnCallFail • 11 About cdmagw.sh configuration • 22 About Installation and Removal • 31 About This Document • v  $AC \cdot 39$ ACS • 39 Administrative Tasks • 27 Alarms • 5 Alarms, Statistics, Reports and EDRs • 5 AllowInitialTermination • 11 ANLYZDActionCodeRequired • 11 AnnouncementsUseCCDIR • 12 Audience • v

# **B**

Background Processes • 25 Backing up the U-CA-IS41 (CDMA) Service • 28 BusyStatusTimeout • 12

# **C**

CallFailedTimeout • 12 CallStatusTimeout • 12 CAMEL • 39  $CC \cdot 39$ CcdirTimeout • 12 CDMA • 39 CDMA (U-CA-IS41) packages • 31 cdmagw • 2, 4, 7, 8, 25, 29 cdmagw.sh Configuration • 7, 22, 25 cdmagw.sh example • 23 cdmagw\_m3ua • 2, 25, 26 cdmagw\_sua • 2, 25, 26 cfnaOnRedirectionIndicators • 12 Common Troubleshooting Procedures • 29 CompareDestinationDigits • 12 Component descriptions • 2 Configuration • 6, 7, 26 Configuration components • 7 Configuration File Format • 9 Configuration Overview • 7 Configuring IN Call Model Triggers • 33 Connection • 39 ConnresTimeout • 13 Convergent • 39 Copyright • ii

# **D**

Debug output • 29 defaultTsanPool • 4, 13 Diagram • 2 DisconnectTimeout • 13 DisconnectWarningID • 13 DisconnectWarningType • 13 DMHServiceID\_ANLYZD • 14 DMHServiceID\_ANLYZD\_OnRelease • 14 DMHServiceID\_DynamicPrefix • 14 DMHServiceID\_ODISCONNECT • 14 DMHServiceID\_ORREQ • 14 DMHServiceID\_TDISCONNECT • 14 Document Conventions • vi DP • 39 DTMF • 39 dummyMDNForCallLookup • 14 dummyMsid • 15 Dynamic\_DMHServiceID • 15

# **E**

Editing the File • 9  $EDRs \cdot 6$ EnableDisConnRes • 15 EnableStats • 15 Environment variables • 33 eserv.config Configuration • 7, 8 Example cdmagw Configuration Section • 9

# **F**

 $FCI \cdot 40$  $FDA \cdot 40$ forceCorrelationID • 15

# **G**

Global configuration parameters • 33 GMSC • 40 gmscName • 4, 20 GPRS • 40 GSM • 40  $GT \cdot 40$ 

# **H**

 $HLR \cdot 40$ HPLMN • 40

# **I**

IDP • 40 IMSI • 41 ImsiIdpQualifier • 16 IN • 41 IN Call Model configuration • 7, 8 INAP • 41 Initial DP • 41 Installation and Removal Overview • 31 Introduction • 1, 7, 8, 27, 28, 29, 31 IP • 41 IS-41 • 41 ISDN • 41 ISUP • 41 ITU • 41

# **K**

keepTsanLocal • 16

# **L**

Location • 25, 26 LocationIdIncludesMSCID • 16 LowCreditWarningID • 16 LowCreditWarningType • 16

# **M**

M3UA • 41 MAP • 41 maxMsidForGmscSelect • 8, 16 MaxStatusCheckFailures • 17  $MC \cdot 42$  $MCC \cdot 42$ MDN • 42  $MIN \cdot 42$  $MNC \cdot 42$  $MO \cdot 42$  $MOC \cdot 42$  $MS \cdot 42$  $MSC \cdot 42$  $MSID \cdot 42$ msidGmscFile • 4, 7, 8, 13, 16, 17 msidRequiredDeniedReason • 17 MSIN • 42  $MT \cdot 42$  $MTC \cdot 42$  $MTP \cdot 43$ MTP3 • 43

# **N**

Network element requirements • 4 NOA • 43 nonWinRoamDataTimeout • 4, 17 Non-WinRoaming • 3 Non-WinRoaming processing • 4, 13, 15, 17, 18, 20, 21, 22 non-WinRoaming traffic • 3 noTsanDeniedReason • 4, 18

# **O**

Overview • 1, 7, 25, 27, 29, 31, 33

# **P**

Parameters • 11 PC • 43 PLMN • 43 Possible processing stages • 3, 11 Prerequisites • v Purpose • 25, 26

# **R**

rangeEnd • 21

ranges • 21 rangeStart • 21 Related Documents • v Reports • 6 ResetSrfTimeout • 18

# **S**

 $SCCP \cdot 43$  $SCF \cdot 43$ Scope • v  $SCP \cdot 43$ SGSN • 43 SIGTRAN configuration • 22  $SLC \cdot 43$  $SLEE \cdot 43$ SME • 43 SMS • 43 SNMP • 44 SoakTestCalledNumber • 18 SoakTestCallingNumber • 18 SoakTestInterfaceEnabled • 19 SoakTestInterfacePort • 19  $SRF \cdot 44$ SRI • 44 SS7 • 44  $SSN \cdot 44$ SSP • 44 Starting and Stopping the U-CA-IS41 (CDMA) • 27 Starting the U-CA-IS41 (CDMA) service • 27 Startup • 25, 26 Startup output • 27 Statistics • 6 Stopping the U-CA-IS41 (CDMA) service • 27 SUA • 44 Supported ANLYZD parameters • 5 System Administrator • 44 System Overview • 1

# **T**

TCAP • 44  $TDP \cdot 44$ TDP event type values • 37 TestInterfaceEnabled • 19 TestInterfacePort • 19 ThrottlingCallRate • 19 Trigger detection point (TDP) definition file • 33 Trigger detection point definitions • 35 Troubleshooting • 29 TSAN • 44 tsanAnlyzdField • 19 tsanNature • 22 tsanPools • 8, 20, 21 Typographical Conventions • vi

# **V**

VLR • 45

VWS • 45

# **W**

waitForCallingParty • 5, 22 What is CDMA? • 1